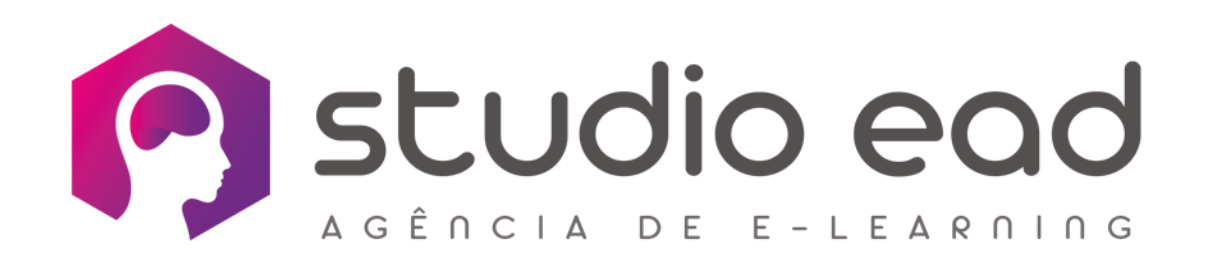

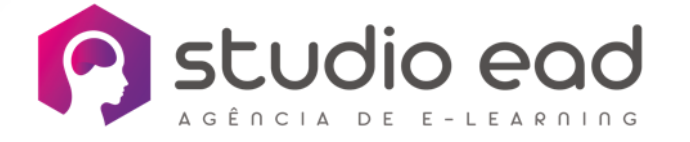

HÁ 15 ANOS, SOMOS **ESPECIALISTAS NO DESENVOLVIMENTO DE** 

E-LEARNING

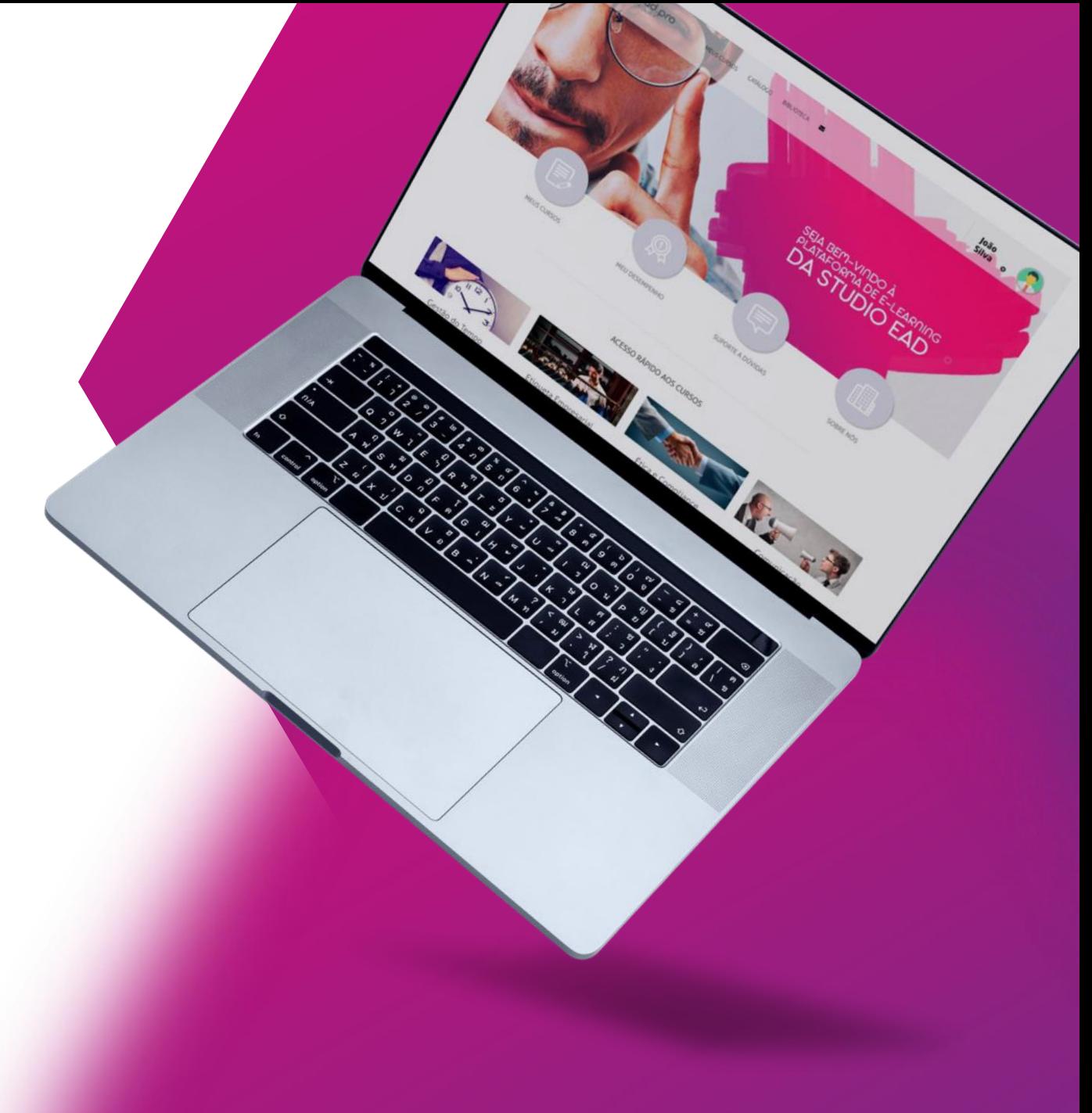

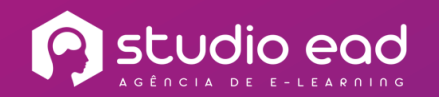

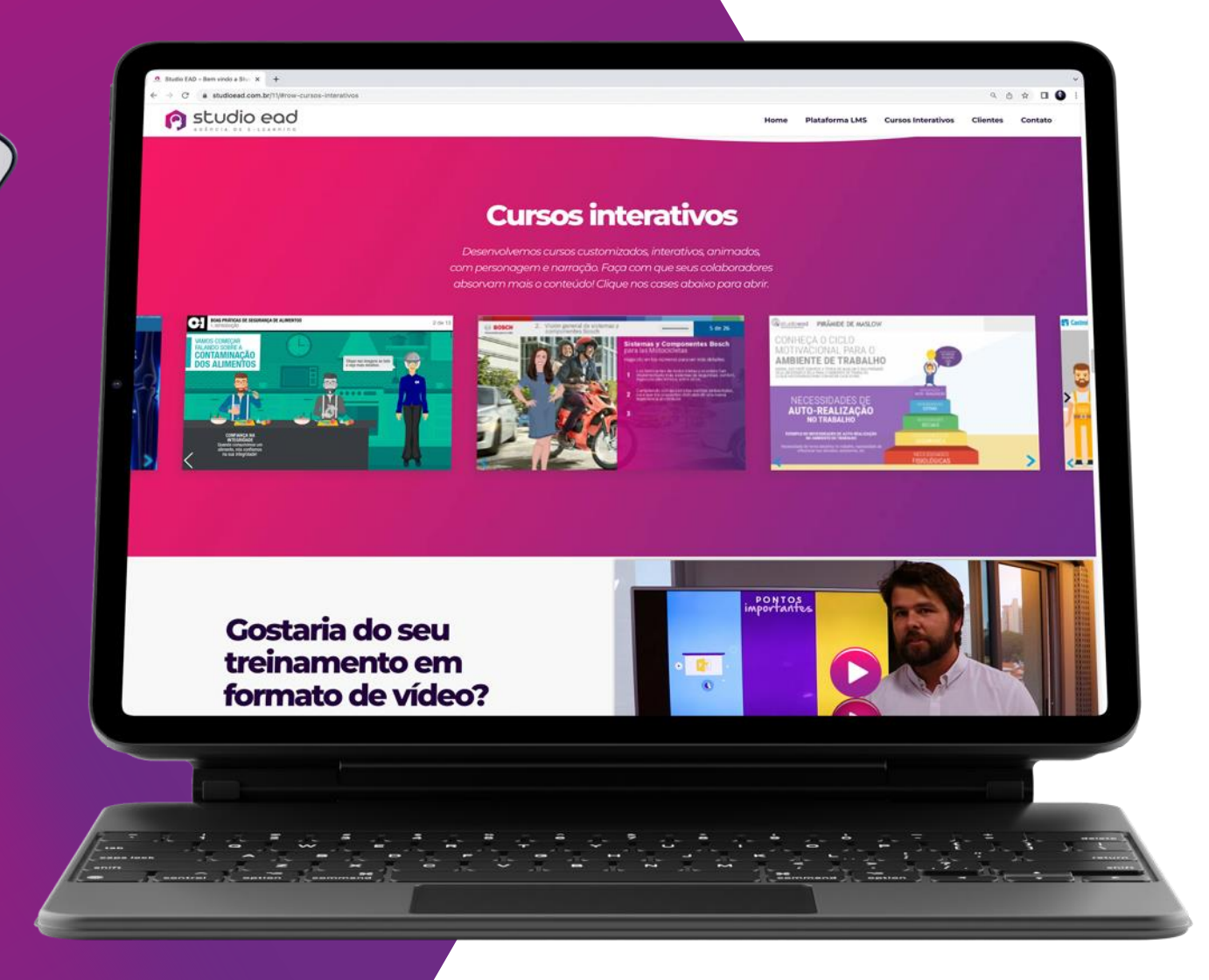

# SOLUÇÃO COMPLETA DE **E-LEARNING**

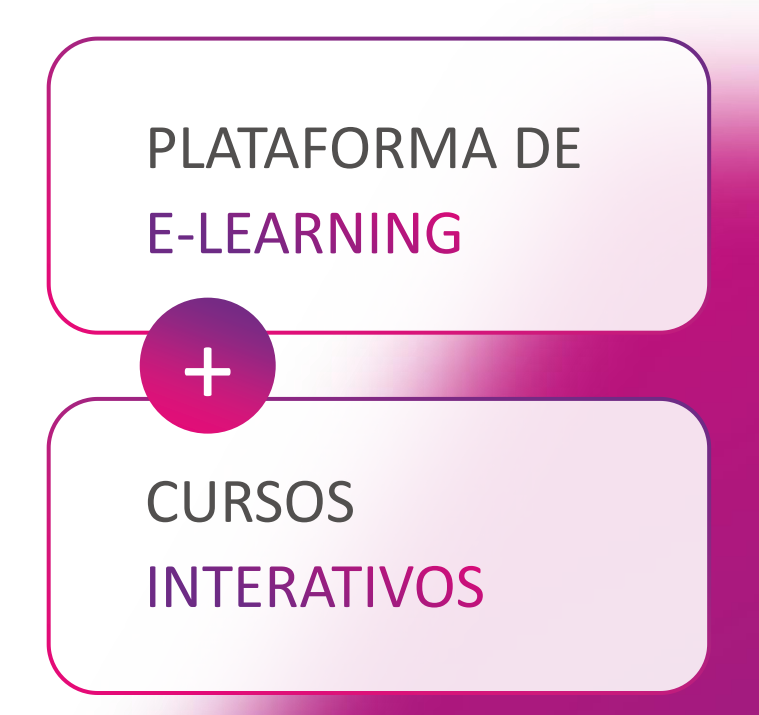

### ALGUNS CLIENTES ATENDIDOS

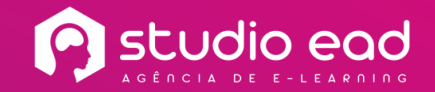

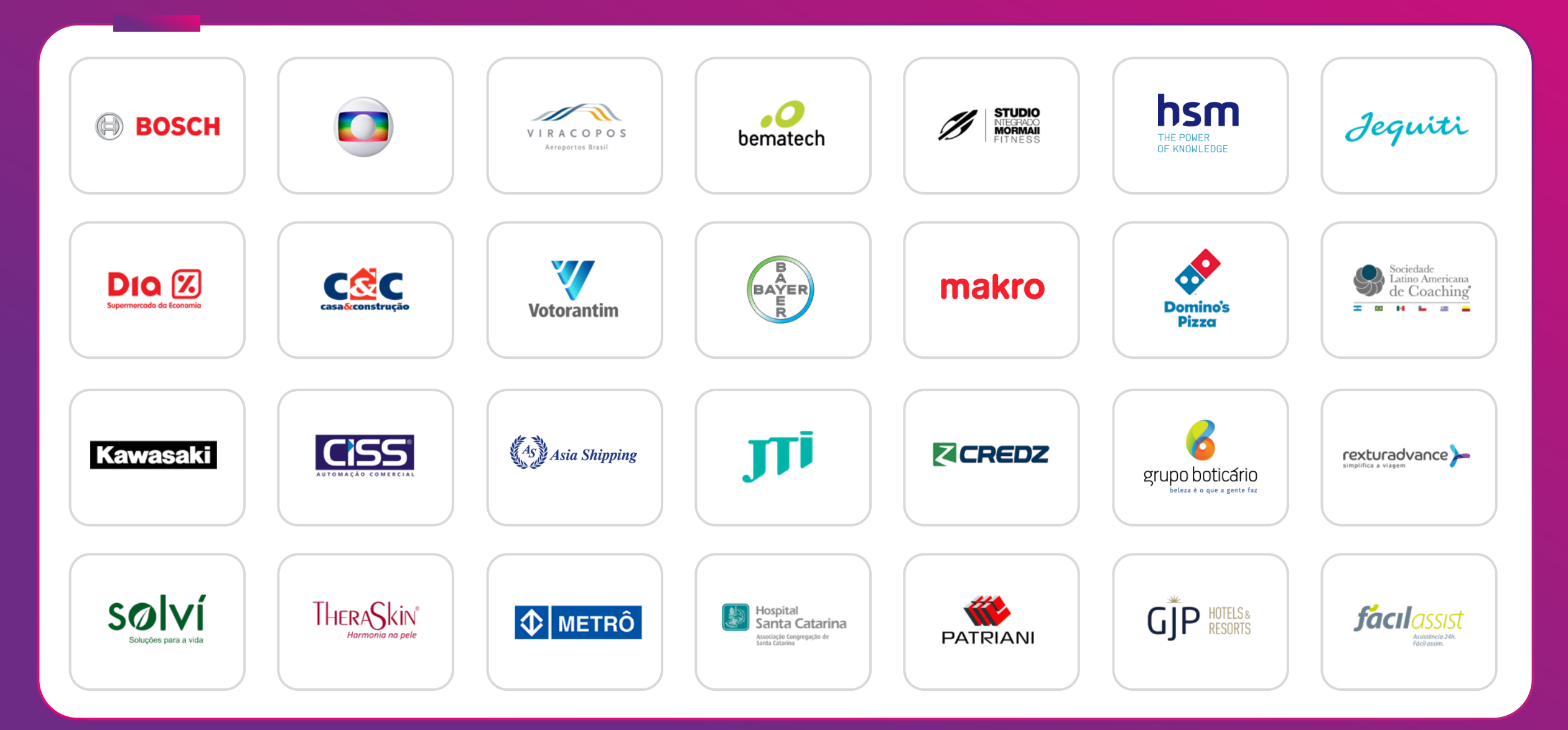

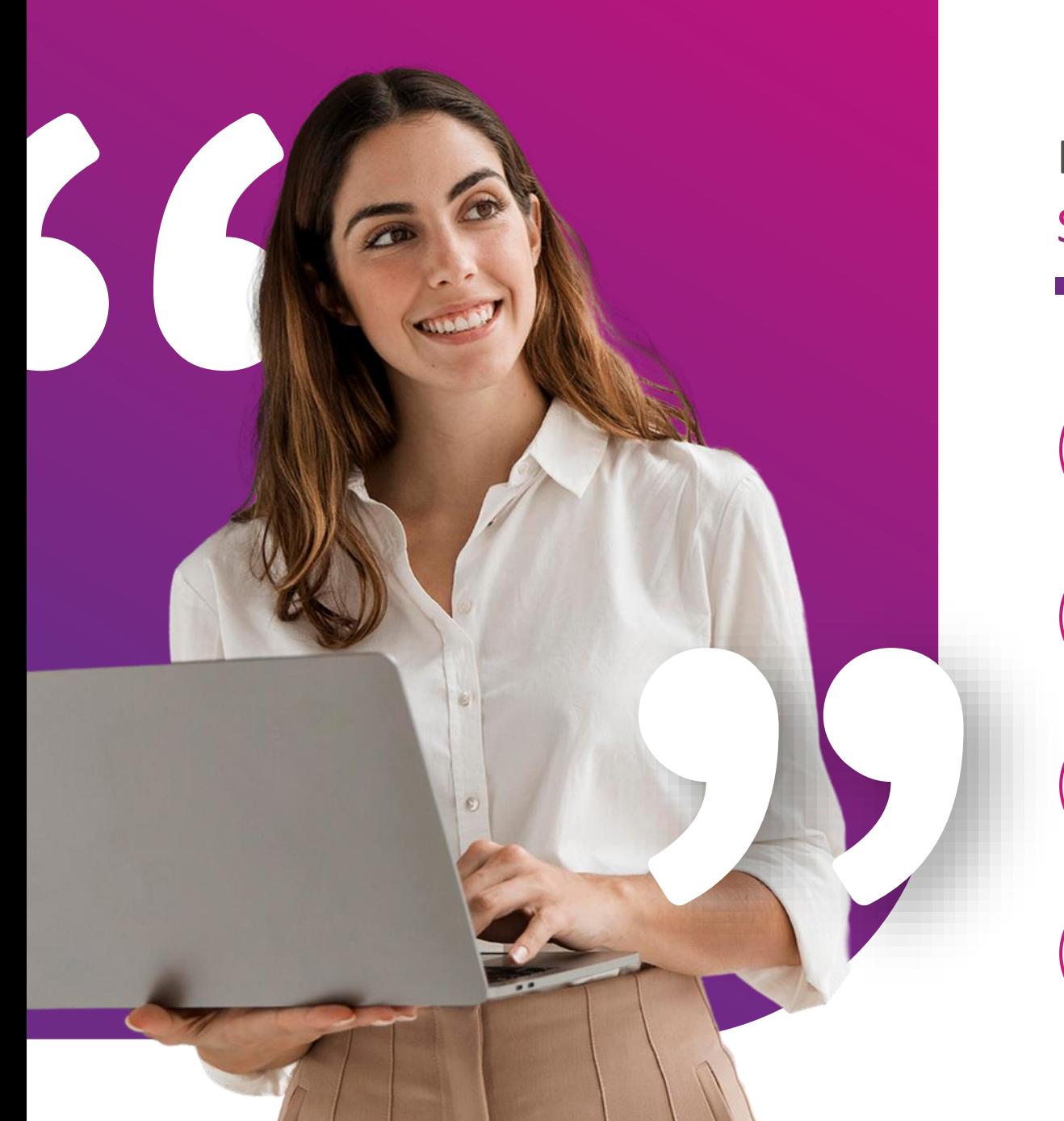

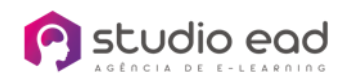

## POR QUE ESCOLHER A STUDIOEAD.PRO?

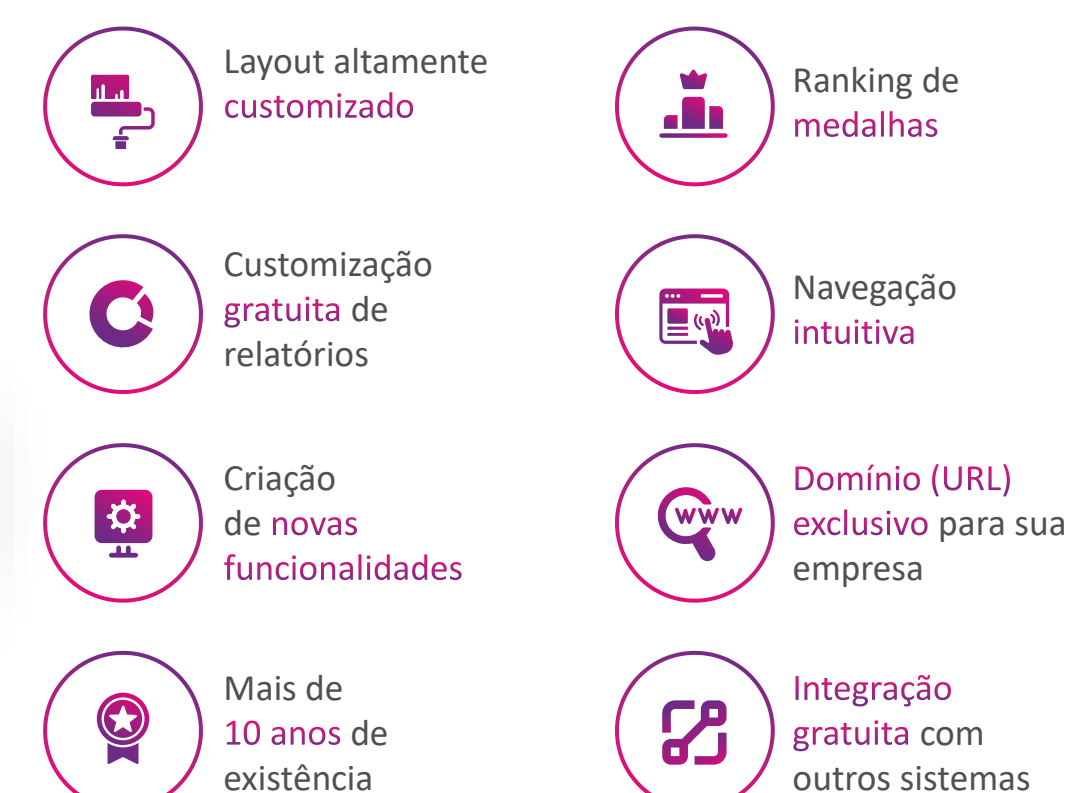

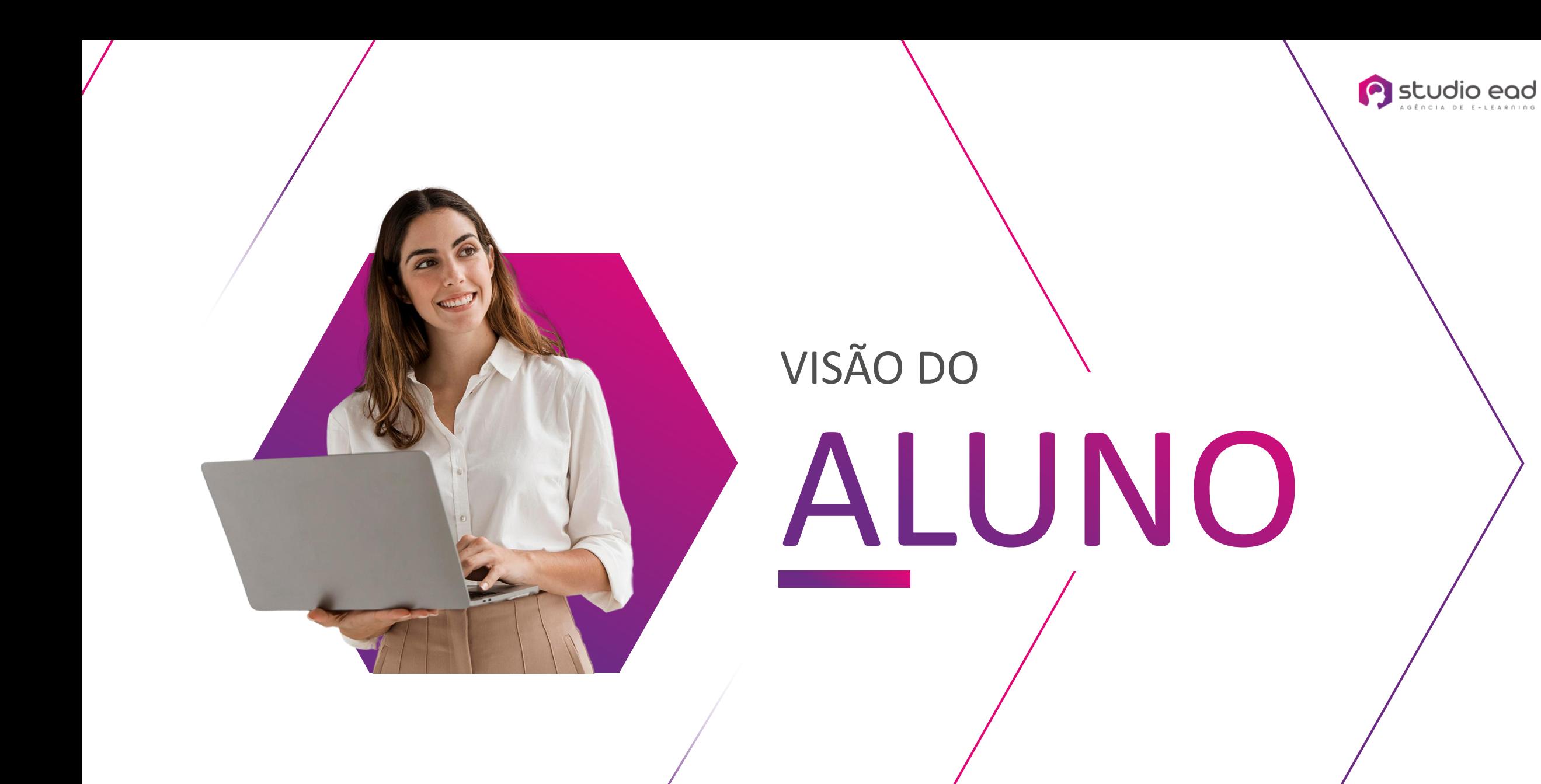

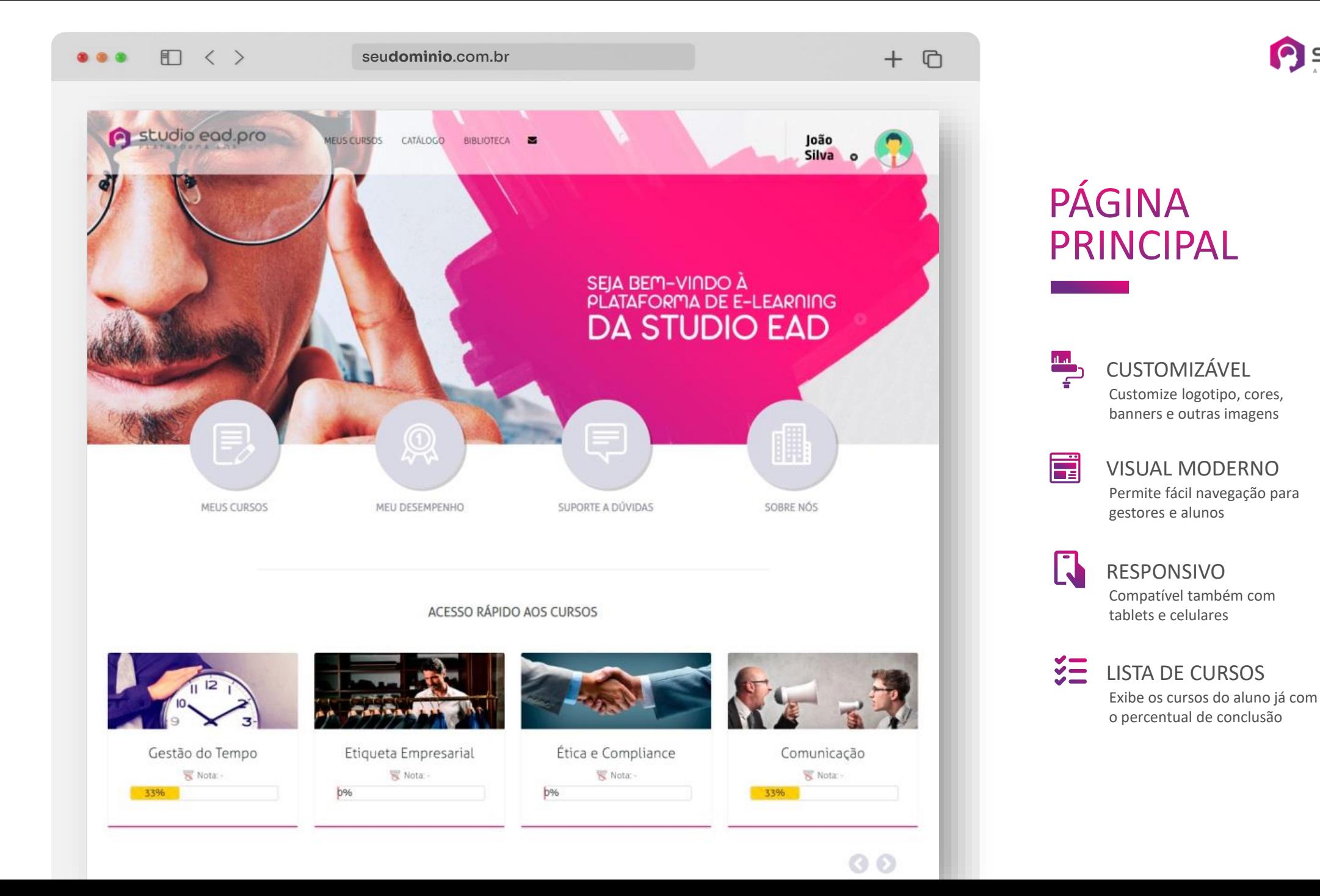

Studio ead

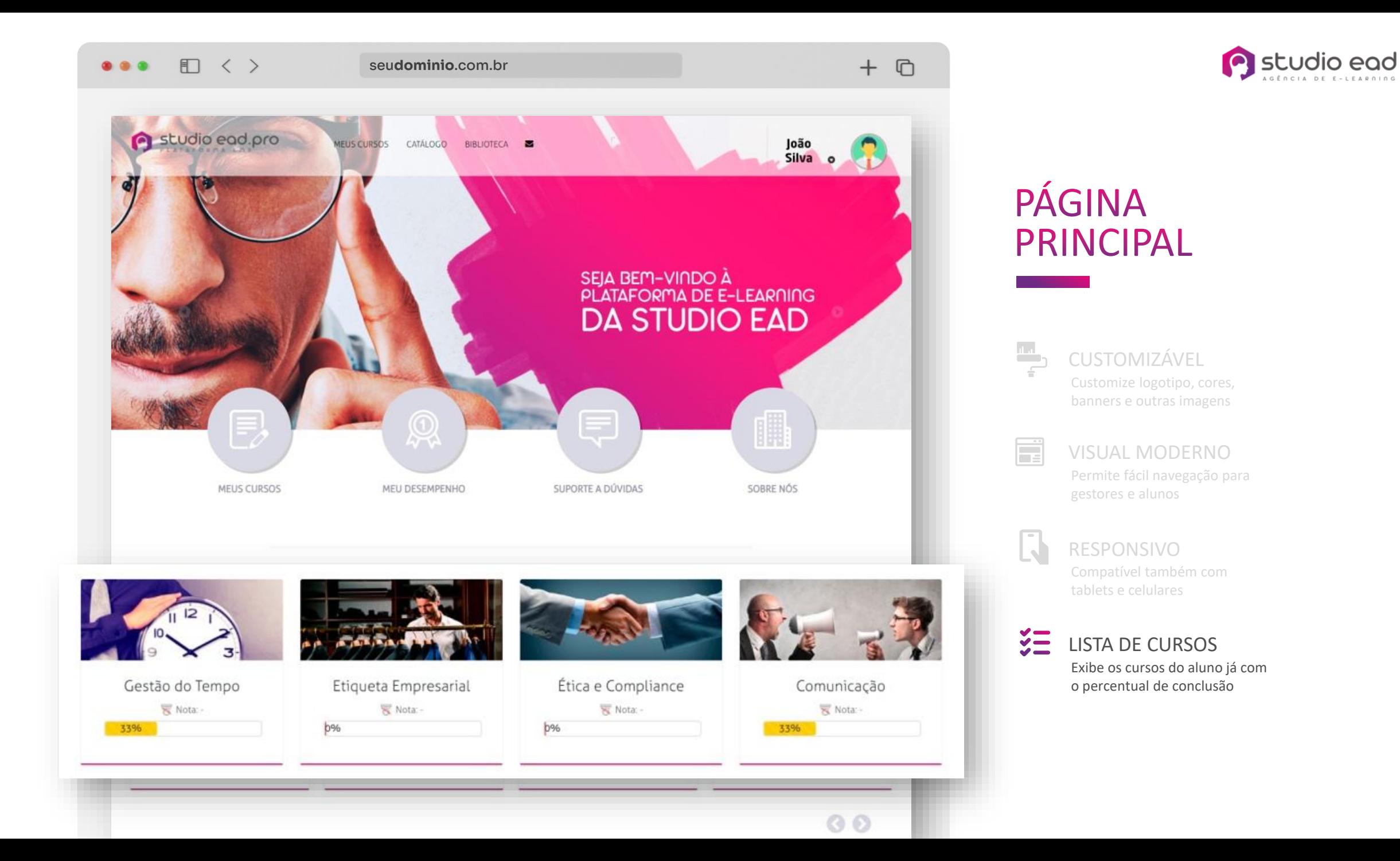

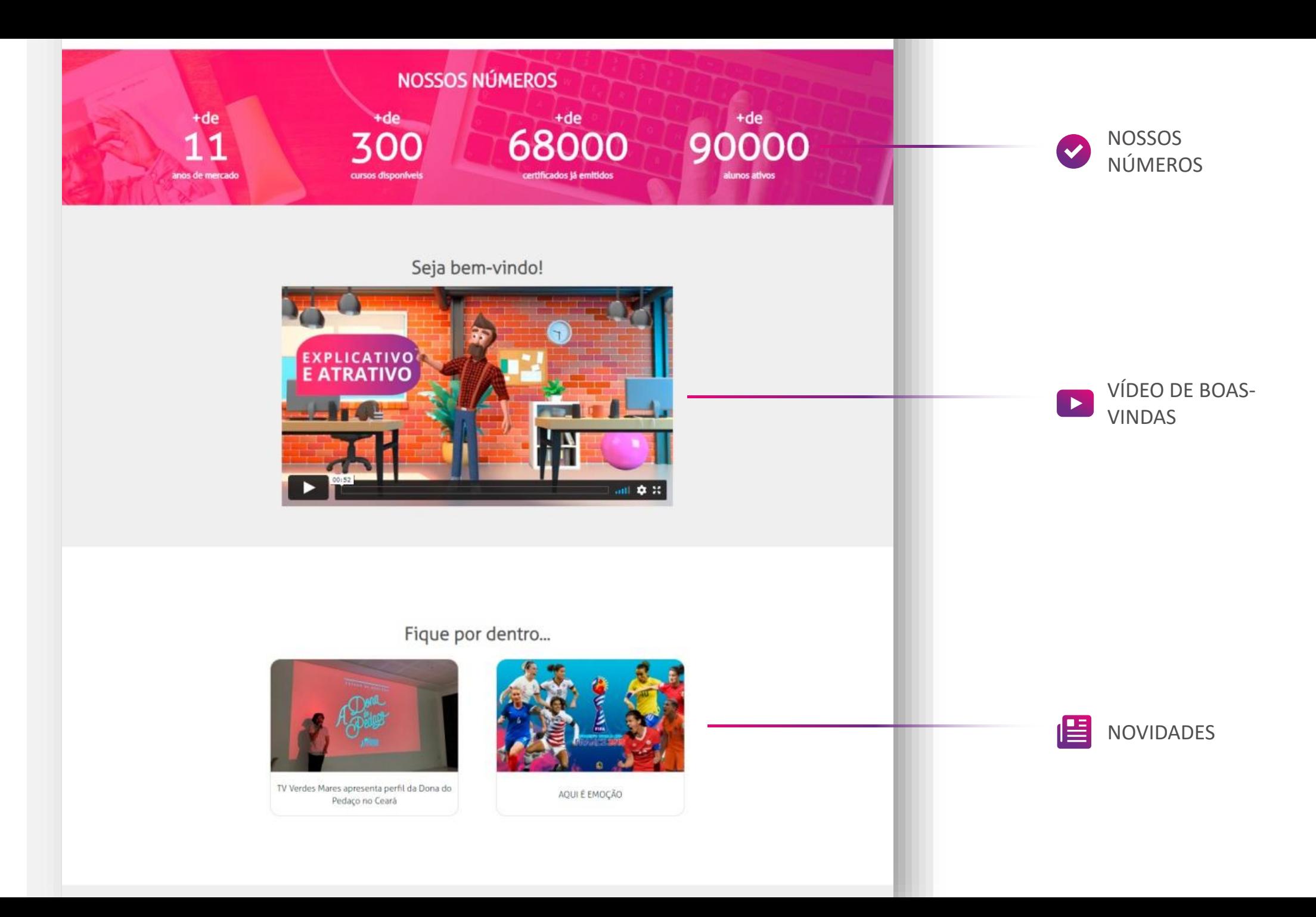

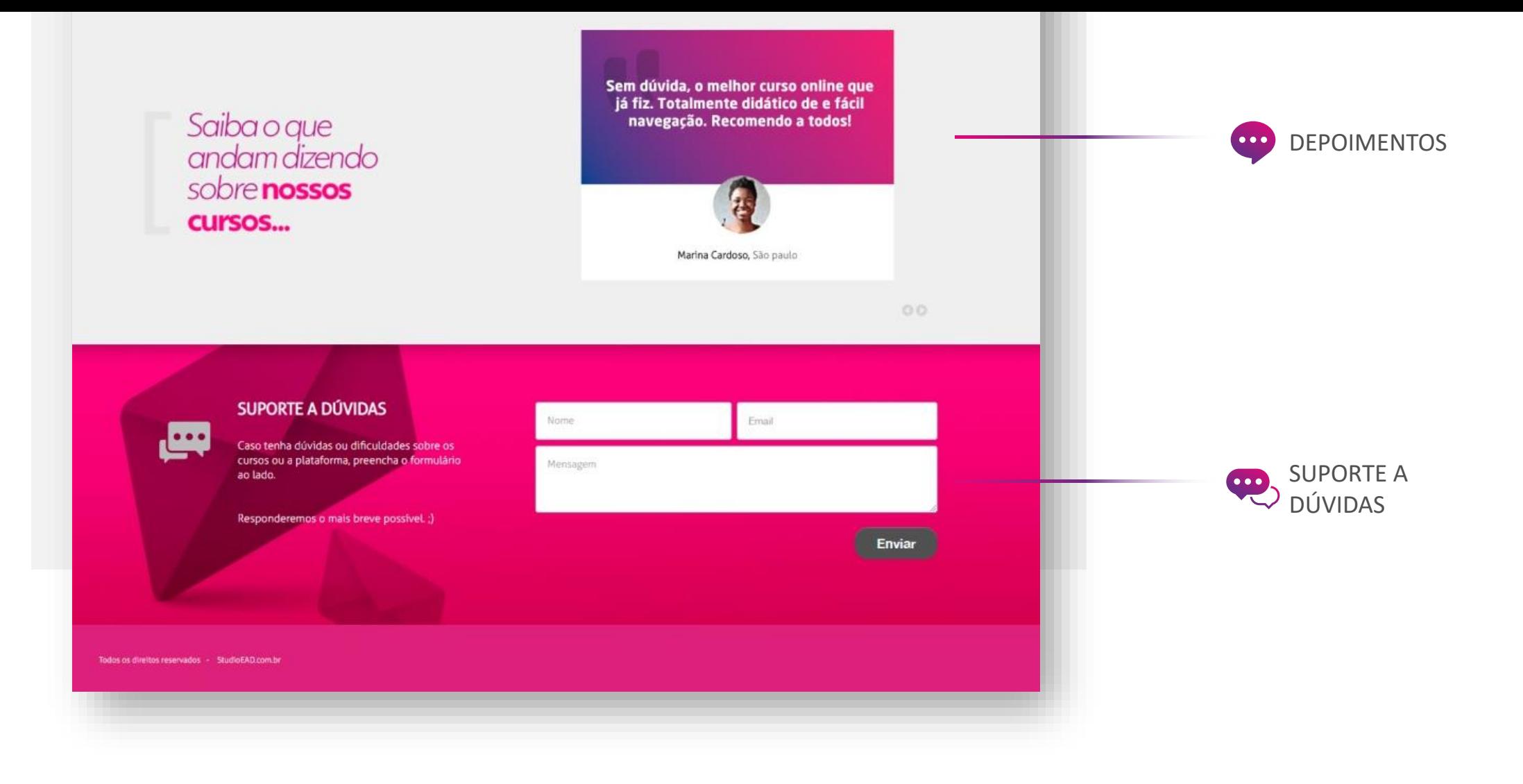

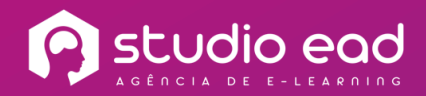

# PÁGINA DE **NOVIDADES**

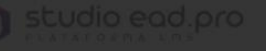

#### Rio 2C: principais players do mercado falam de criatividade e inovação

 $\times$ 

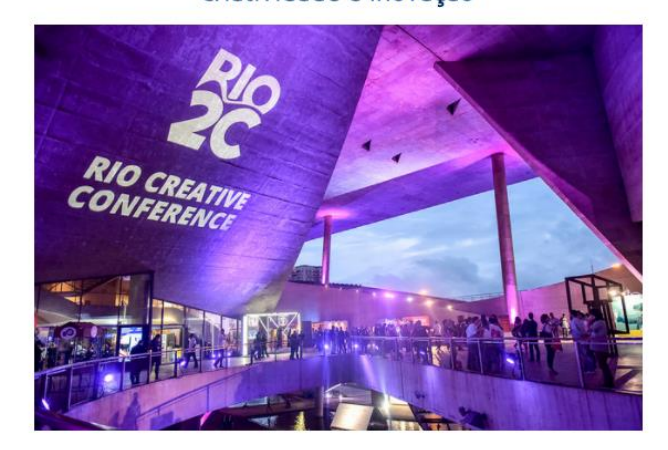

#### INFORMAÇÕES

**O** TIPO: Artigo

#### **DETALHES**

MonalisaSório, Analista de ComunicaçãoAfiliadas Globo, foi ao Rio 2C e compartilha com a Uniglobo o que foi discutido no maior evento sobre criatividade e inovação da América Latina. Clique no botão abaixo parar assistir ao vídeo.

SAIBA MAIS

**CLIQUE AQUI** 

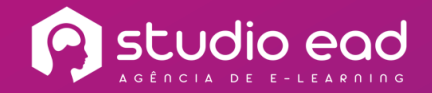

**D** studio ead.pro

MEUS CURSOS A

#### NOSSOS CURSOS A DISTÂNCIA

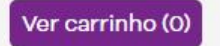

PÁGINA DE

**VENDA DE** 

**GALAX PAY** 

**CURSOS COM** 

**C** galaxpay

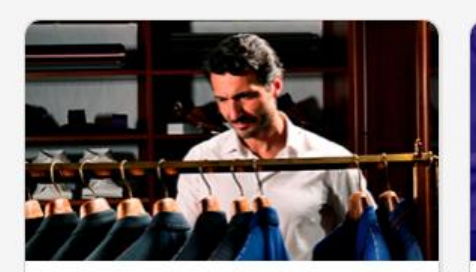

#### Etiqueta Empresarial

Neste curso você aprenderá regras de etiqueta que facilitam a vida no trabalho....

 $\mathbf{m}$  30 DIAS O 3 horas

R\$195,00 Saiba mais

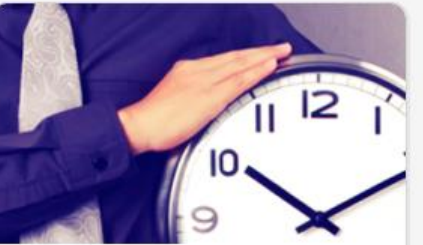

#### Gestão do Tempo

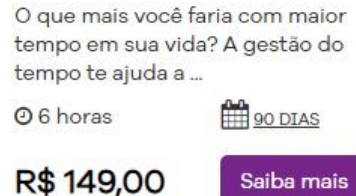

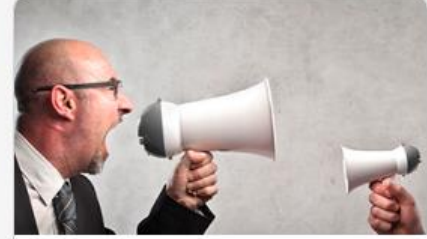

#### Comunicação Empresarial

Como ter uma comunicação assertiva e adequada no ambiente de trabalho? Isso te a...

60 DIAS

Saiba mais

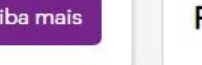

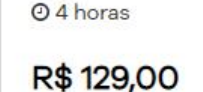

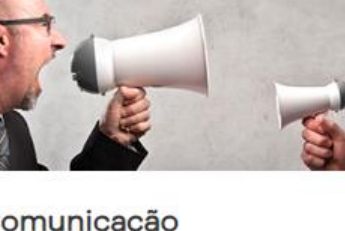

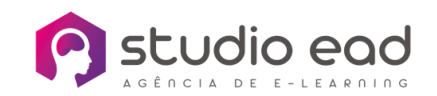

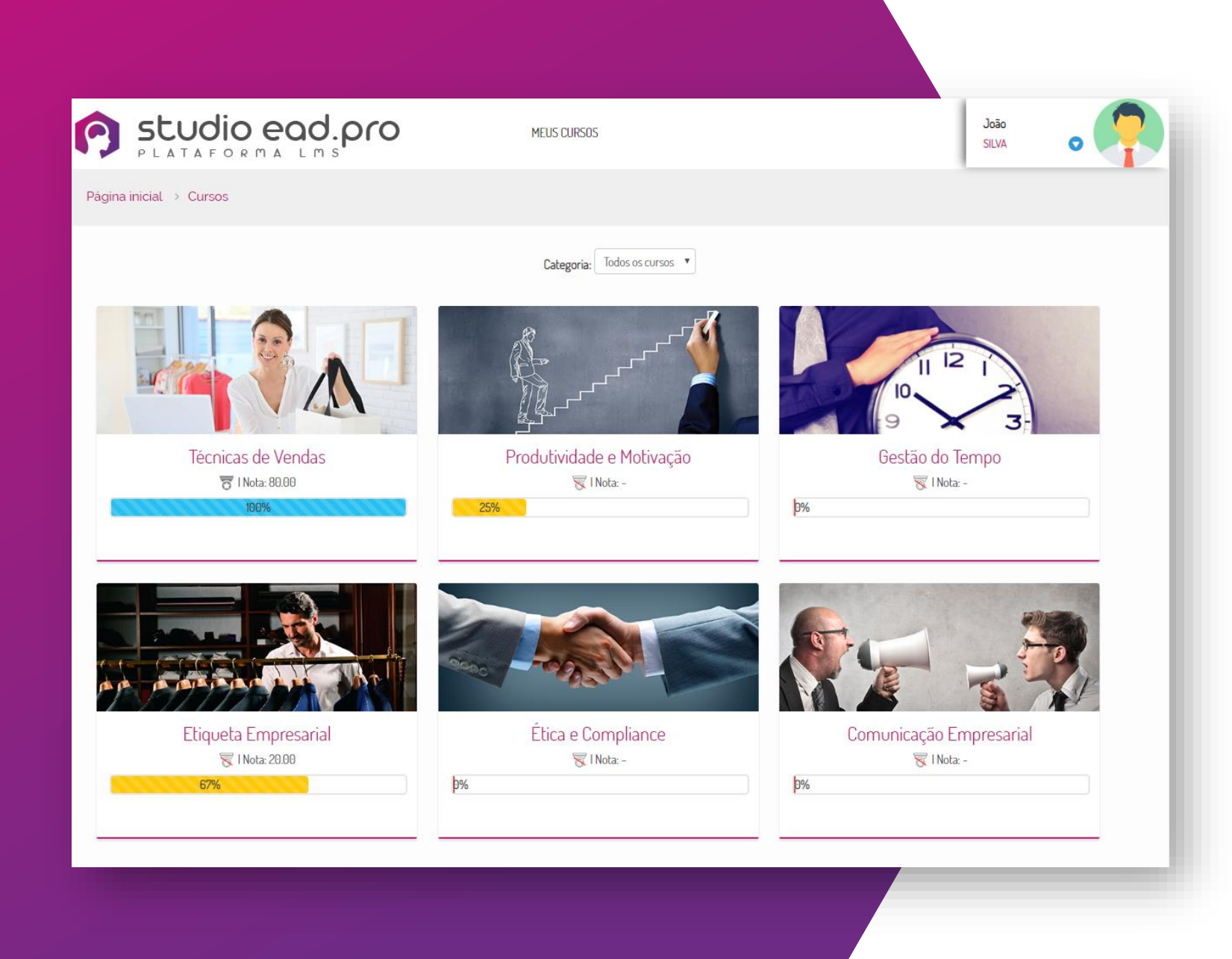

## **MEUS CURSOS**

**CADA ALUNO RECEBE** V  $\mathbf G$ **UMA MEDALHA POR** CURSO, DE ACORDO COM **SUA NOTA FINAL.** 

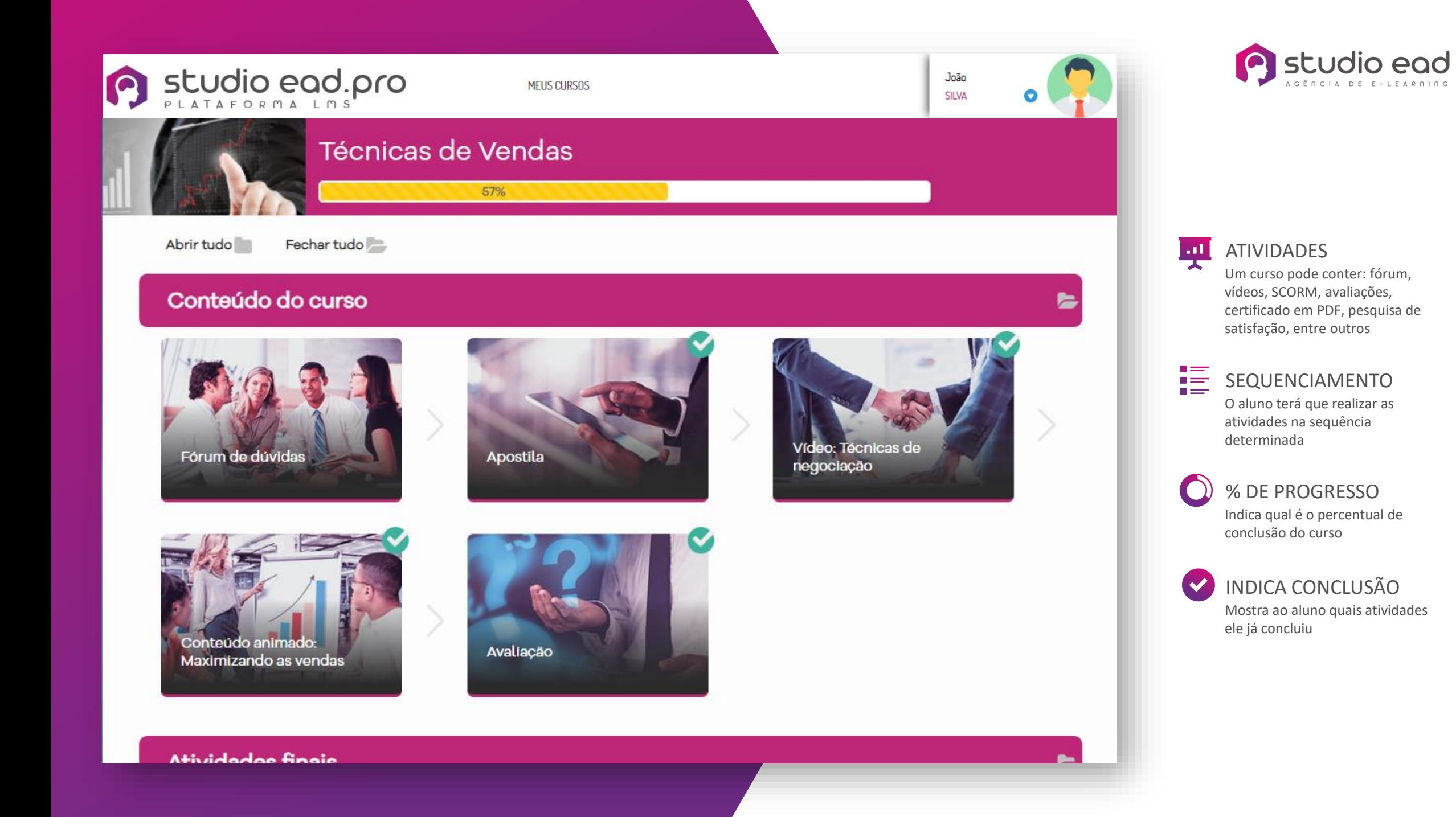

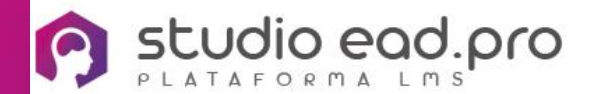

MEUS CURSOS

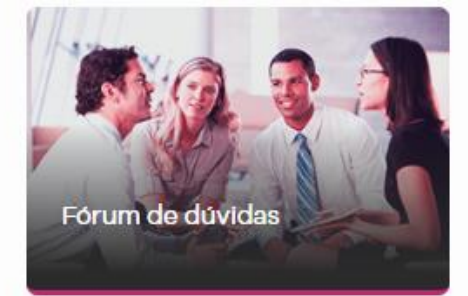

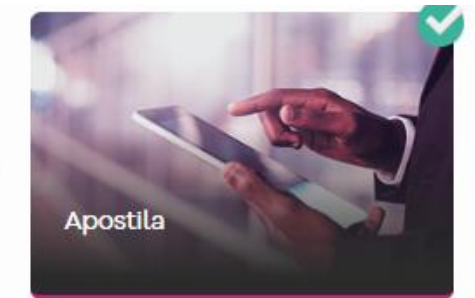

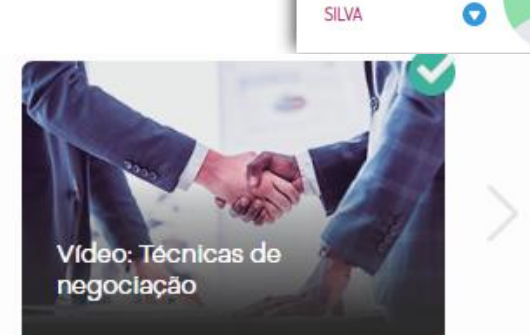

João

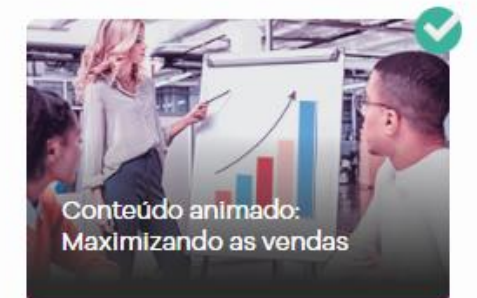

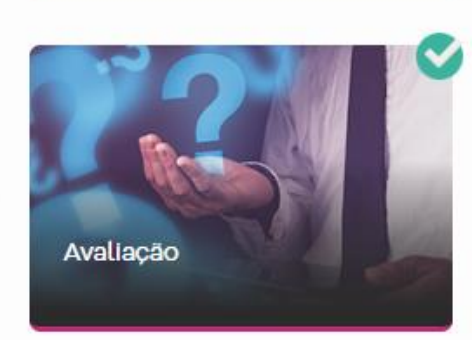

#### **Atividades finais**

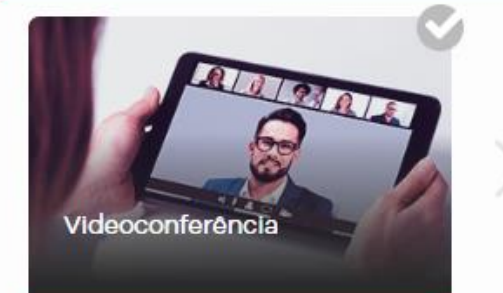

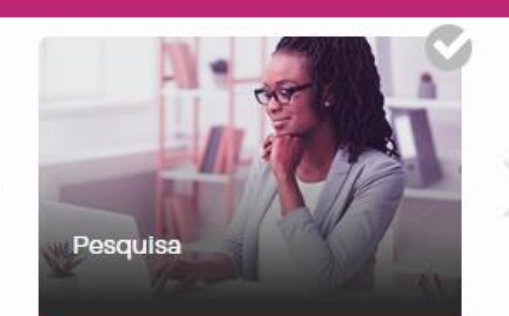

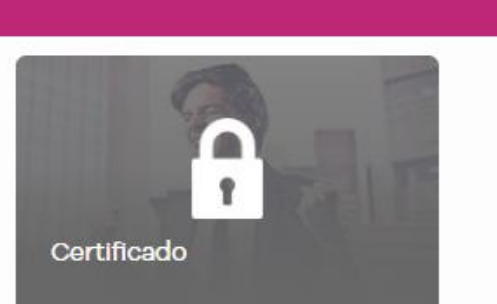

-

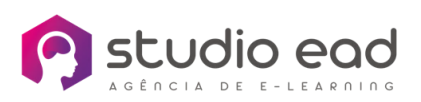

ATIVIDADES

ha L

Um curso pode conter: fórum, vídeos, SCORM, avaliações, certificado em PDF, pesquisa de satisfação, entre outros

E SEQUENCIAMENTO O aluno terá que realizar as atividades na sequência determinada

> % DE PROGRESSO Indica qual é o percentual de conclusão do curso

 $\blacktriangledown$ INDICA CONCLUSÃO Mostra ao aluno quais atividades ele já concluiu

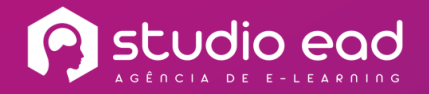

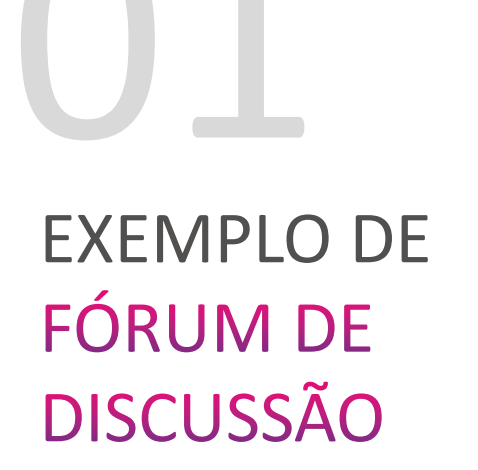

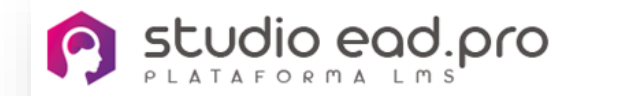

**MEUS CURSOS** 

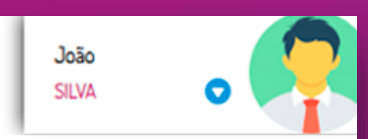

#### Fórum de Dúvidas

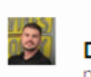

Dúvida sobre o módulo 01 por Teste 01 - sexta, 23 março 2018, 15:58

Olá. Estou com dúvida em relação aos dois conceitos apresentados no primeiro módulo do curso. Você pode me ajudar?

Obrigado!

Re: Dúvida sobre o módulo 01

por Gestor 01 - sexta, 23 março 2018, 16:01

#### Claro, vamos lá:

O marketing pode ser considerado o 'pai' da publicidade e da propaganda, pois é muito mais abrangente que os outros dois. É pura estratégia, é responsável por desenvolver ações para se chegar até os clientes, entender e satisfazer as suas necessidades.

Já a publicidade é a difusão de ideias, é tornar algo público, ou seja, é a divulgação dos produtos e serviços. Refere-se à propaganda comercial, são os anúncios das empresas e marcas destinados ao comércio.

Responder

Responder

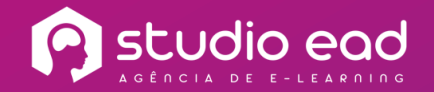

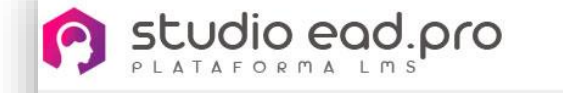

**MEUS CURSOS** 

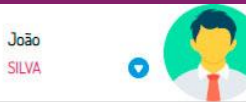

Página inicial > Meus cursos > Técnicas de Vendas > Módulo 1 > Técnicas de Vendas

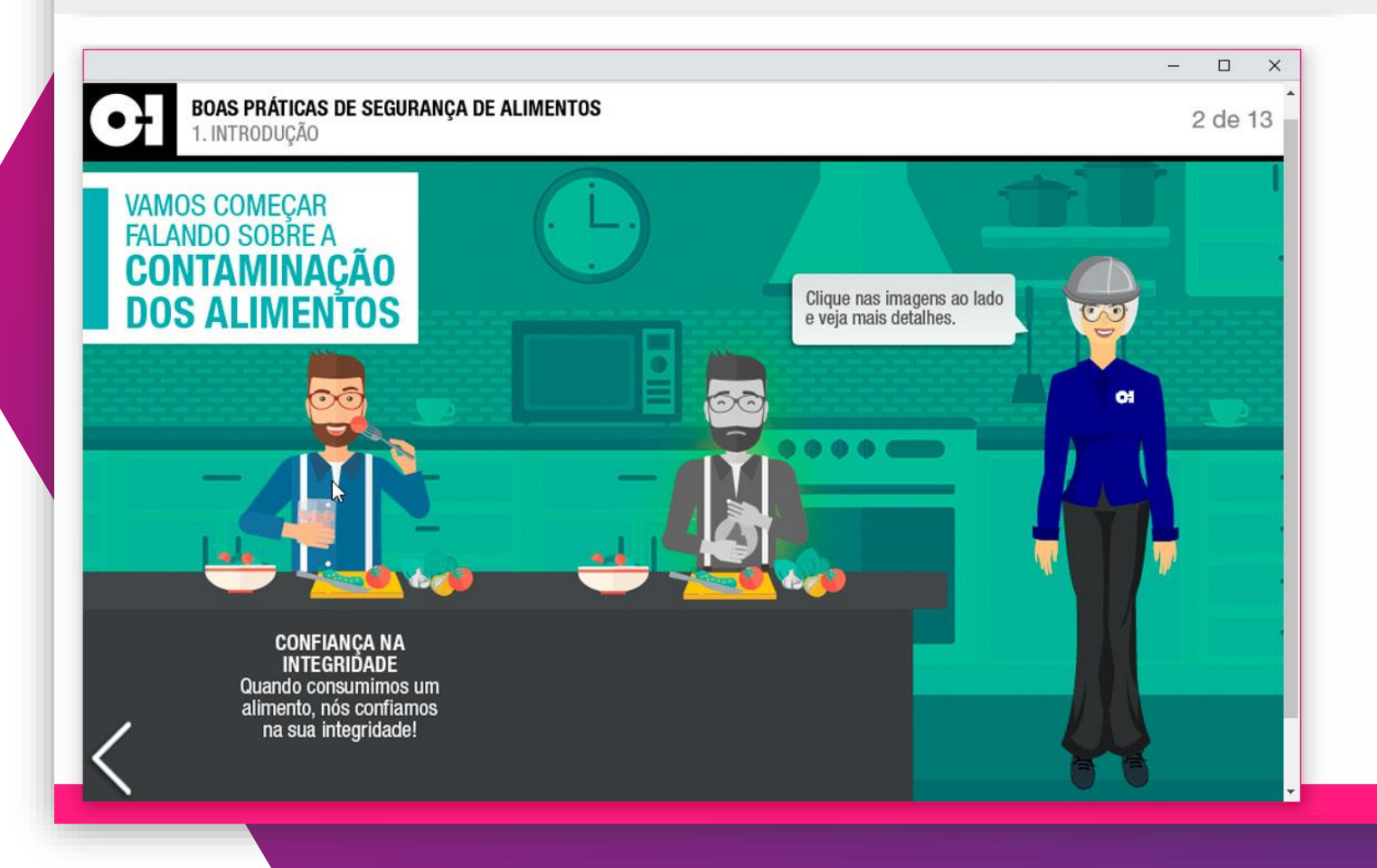

**EXEMPLO DE** CONTEÚDO **ANIMADO** (SCORM)

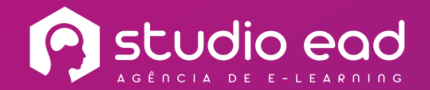

밂

# **EXEMPLO DE E-BOOK**

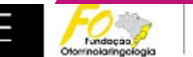

MEDICINA

#### semissintéticas em associação com Cloranfenicol ou uma Cafalosporina de terceira geração (Ceftriaxone). Pacientes que não apresentarem boa evolução após 24 a 72 horas de tratamento devem ser submetidos à mastoidectomia simples. Há controvérsia quanto à indicação cirúrgica. Em pacientes com extensão do processo infeccioso para além do espaço timpanomastoideo e em pacientes com febre e proptose auricular há recomendação cirúrgica. Em média, os pacientes devem receber no total de 10 a 14 dies de antibioticoterapia. Alguns autores reconhecem que muitos padentes podem evoluir para a cura com tratamento dípico. No entanto, como existe in risen da invasão intraccaziana dacemente da armão. óssea observada na mastoidite coalescente aguda, outros autores defendem a adoção de conduta cirúrgica sempre.

#### Mastoidite crônica com osteite

Este diagnóstico deve ser lembrado toda vez que uma obte não evolui favoravelmente. Ocorre reapudização do processo inflamatório crônico da mucosa de revestimento do antro e das células da mastoide, com formação de osteite. Há uma drenagem contínua de material mucopurulento da orelha média após certa melhora dos sintomas e sinais de uma infecção aguda. Se esta drenagem de material mucopurulento persistir por mais de 6 a 8 semanas, as alterações anatomopatológicas tomam-se irreversiveis. Alguns autores defendem o uso de cintílografia com o radioisótopo tecnécio (R) 99, que se concentra em zonas de osteogênese, fixando-se sobre os osteoblastos. Assim, este exame é capaz de revelar focos de osteólise de baixo grau. que não são detectados habitualmente em TC. O gálio 67 é mais específico, pois ele se fiza em bactérias e leucódtos. O uso combinado dos dois radioisótopos muitas vezes fecha o diagnóstico de mastoidite crònica. O tratamento é sempre cirúrgico, com mastoidectomia

A mastoidite crònica pode ser decorrente de dois tipos de otite crônica: OMC supurativa e OMC colasta atomatos: A maior parte das complicações de mastoidite

é geralmente vista em agudizações de mastoidites crônicas associadas ao colesteatoma.

#### Outras formas clinicas

Mastoidites mascaradas ou latentes Ocorrem em vigência de antibioticoterapia com doses inadequadas ou por um tempo insuficiente de antibióticos. Sinais e sintomas típicos de

paciente pode queixan-se de dor discreta, leve hippequsia e febre podem ser os únicos sintomas em crianças. Pode ocorrer uma obstrução projonoada e insidiosa do antro e células da mastoide, mesmo que tenha havido certa diminuição deste processo, por causa de um tratamento inadequado. Muitas vezes, o diagnóstico só é feito quando ocomem complicações, especialmente intraoranianas como meningite, trombose de sejo sigmoide e hidrocefalus oticus. Mastoidite em criances: A mastoidite é

mastoidites podem ser mínimos ou ausentes. O

favorecida em recém-nascidos por uma ausência de imunidade local e de contato prévio com bactérias e por condições anatômicas desfavoráveis como tamanho pequeno da crianca assim como, a má permeabilidade das vias de comunicação entre as diversas células da mastoide, especialmente o oditus od ordnum. Um estreitamento deste último aumenta o risco de má aeração das células da mastoide durante um processo inflamatório.

#### Abscessos mastoideos

O dizonóstico de abscesso da mastoide é. muitas vezes, difícil de ser realizado, por ser raro e por apresentar sinais e sintomas inconsistentes. Algumas alterações anatômicas facilitam a formação de abscessos mestoideos, como placas ósseas finas e células de tamanho exagerado, que têm uma menor capacidade de reabsorver secreção purulenta. Os principais abscessos são: abscesso subnatingteal lateral, sharespo de Benold e sharespo temporal

#### Abscesso subperiosteal

К

É uma coleção purulenta adjacente à mastoide que resulta de OMC ou OMA concomitante com mastoidite e destruição óssea. É a complicação extracranisma mais comum das OMC. Ocorrem frequentemente no córtex da mastoide (triângulo de MacEwen). É pouco frequente, ocorrendo em aproximadamente 1,3% dos pacientes con OMC. É mais comum em crianças, devido à hipopneumatização da mastoide

Quadro dinico: O pavilhão auricular fica deslocado ánteroinferiormente, com eritema e ponto. de flutuação na pele sobre o processo da mastoide. O abscesso pode comumente romper e drenar pela

 $\leftrightharpoons$ 

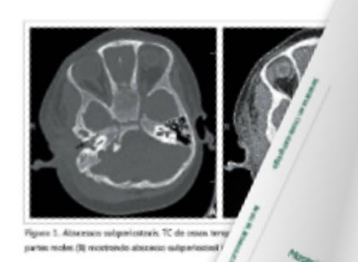

Exames complementares: No TC obsercoleção subperiosteal e sinais de mastoidile qu comumente apresenta-se falha na cortier adjacente à coleção, comunicando-a com y **Olivaria TX** 

Tratamento: Deve-se realizar a incido pós-auticular e drenagem/ mastoidectomia e antibioticoterapia

#### Abrogon de Resold

Neste tipo de abscess perfunción de ponta de masi qua porção inferomedial y semenas a meses após o P geral, não ocorre em oral de ponta da mastoide pr Quadro Clinica multo mais comum / criençes ainda não tv mastolde, Ocome y da ponte da mar colocio punder estemacleidar edemaciador inferior, as/ wridents. a face in pode ac interior Core 2)

Ý,

**Disgnéstice: At:** a cervical são necessárias par diagnóstico e programação terapéutica.

 $\geq$ 

racterizado pela omumente no basal da cóclea. ra Pacientes com **fistula** labirintica tevido à cobertura

ratários,

o cirúrgica

ca crónica.

mestoide. A

or fibrose (esclerose pacientes com CMC Lou ainda secundário MC colesteatomatosa, da orelha interna é a teral com exposição do ala aumenta com a idade debirintica é muito comum ve ser sempre lembrado, umcão seca de MT que se

Crobre em sinais e sintomas. la tem história de otorreja sposta ao tratamento clínico. isacusia neurossensorial e/ o por barulho (Sinal de Túlio) nistagmo horizonto-rotatório eração de pressão em orelha ennembert). A fístula labiríntica ssintomática ou se manifestar sontâneo. É comum ser achado durante mastoidectomia para

ico: A TC de ossos temporais pode las canais semicirculares (geralmente o piro basal da códea. ento: Deve ser cirúrgico e imediato, ectomia (radical ou não) com retirada loma e exposição da fístula, que deverá <sup>te</sup>ta com fáscia, gordura ou Gelfoam<sup>e</sup>. roduzir antibioticoterapia para evitar o

onto da labirintite bacteriana. a Facial Periférica

e mais frequente na criança do que no adulto, ser decorrente tanto de OMA quanto de OMC.

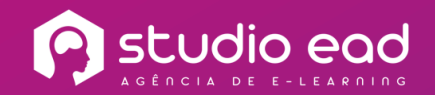

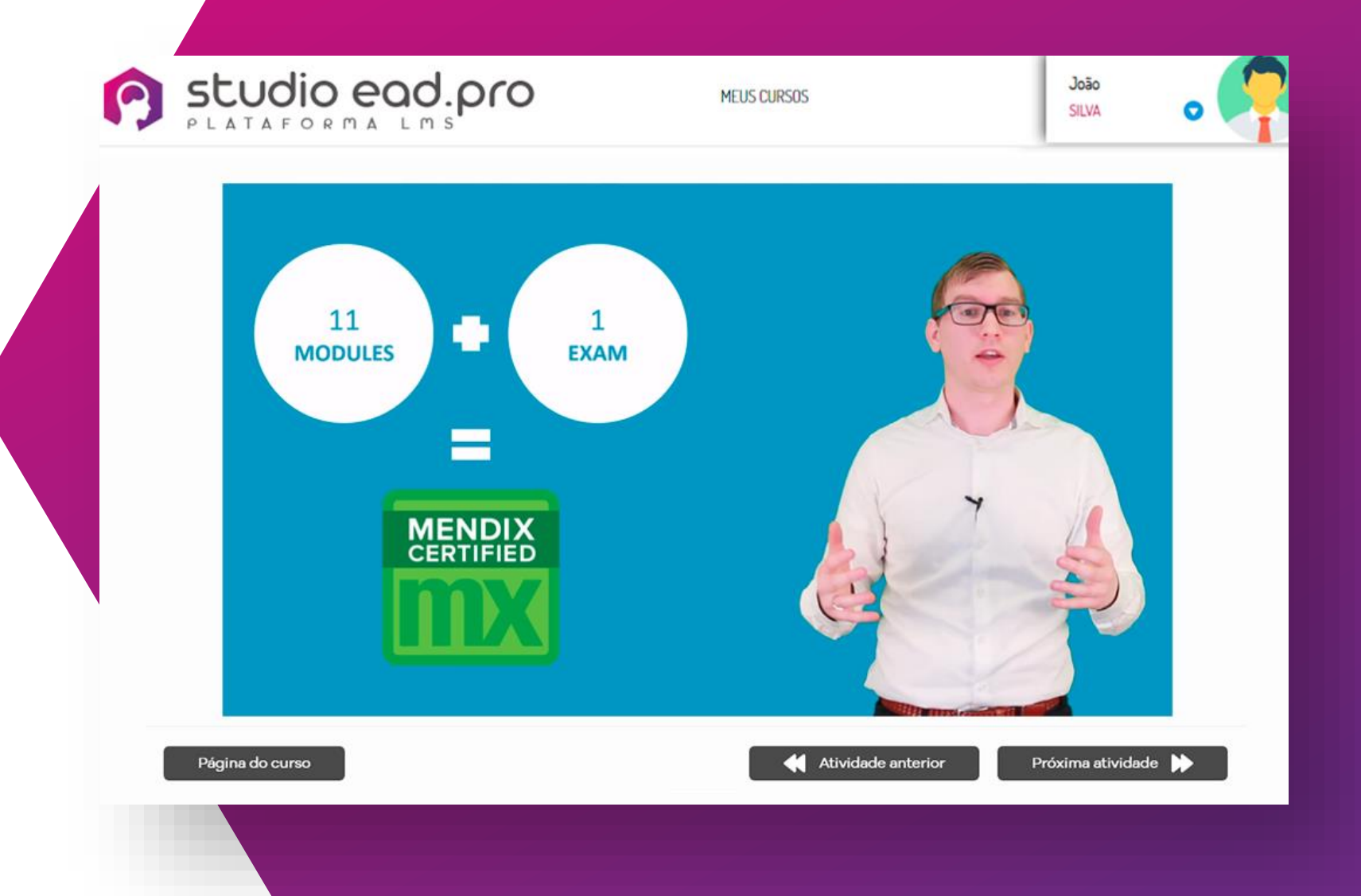

**EXEMPLO** DE VÍDEO

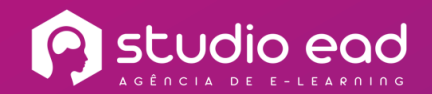

# **EXEMPLO** DE VÍDEO-CONFERÊNCIA

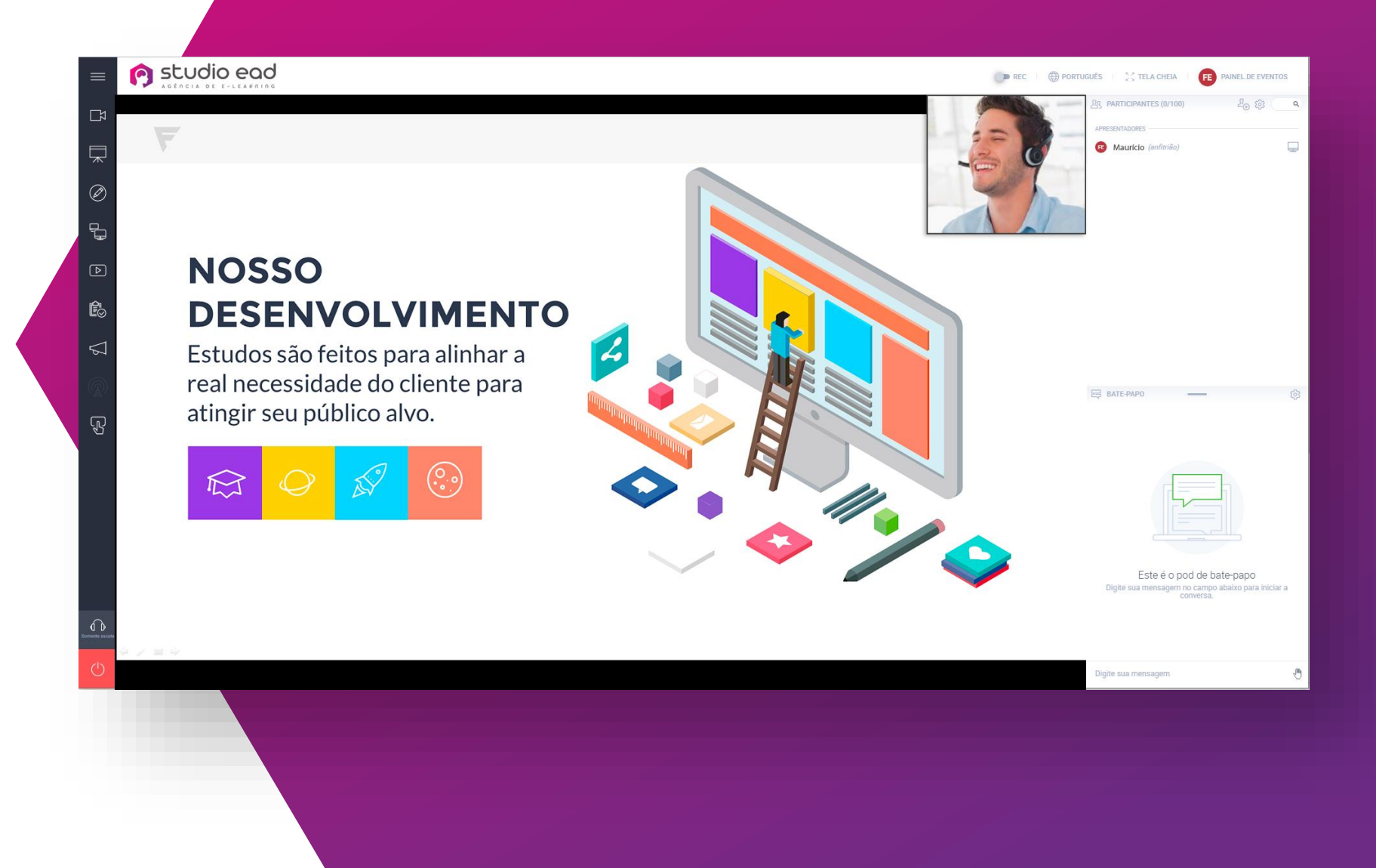

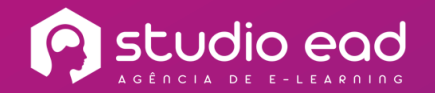

06 EXEMPLO DE **A** AVALIAÇÃO

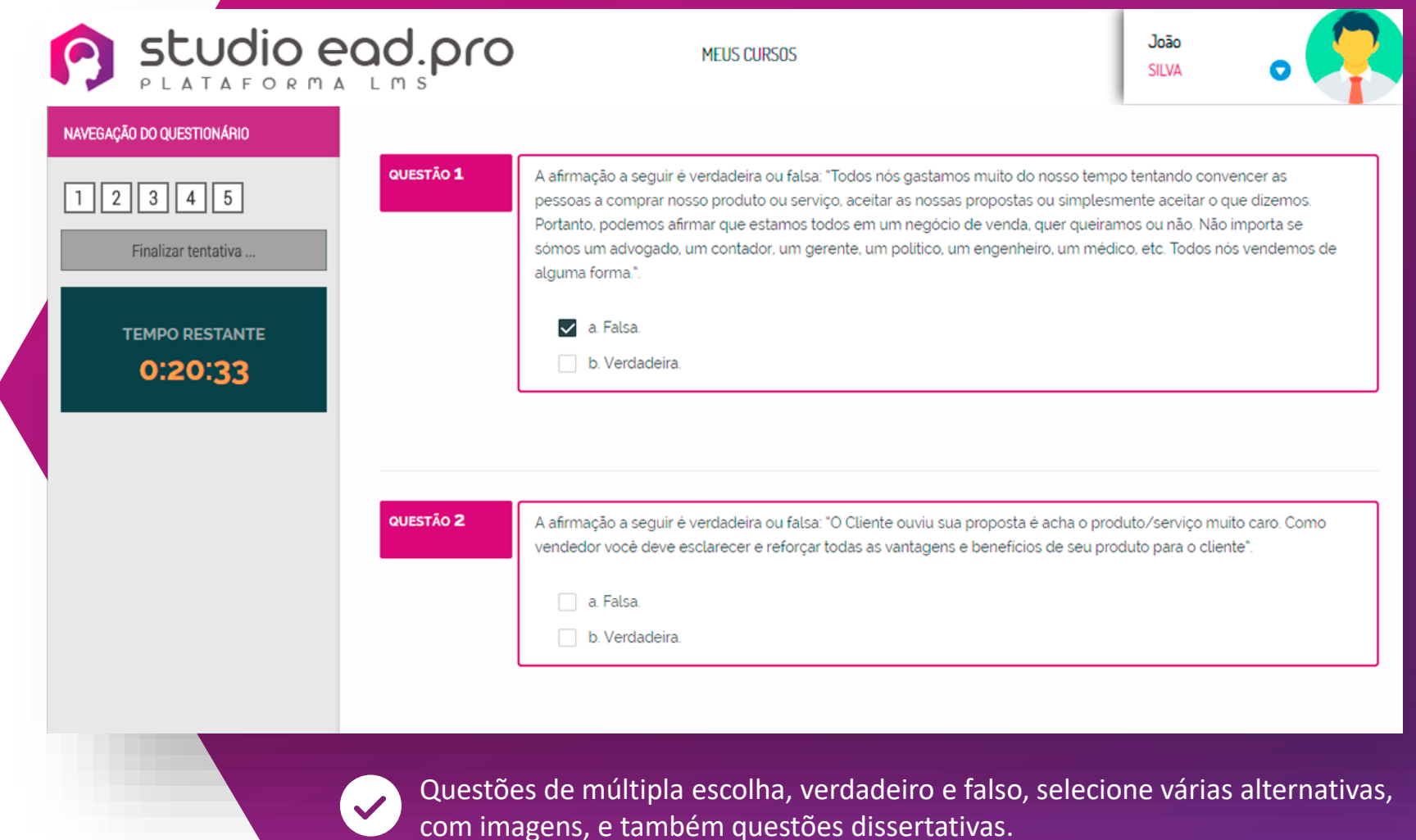

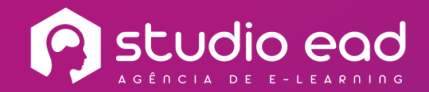

# **EXEMPLO DE CERTIFICADO**

Certificado gerado automaticamente e de forma customizada com a identidade visual do cliente, logo, cores, assinatura, e as informações do usuário: nome, curso que ele concluiu, data e código de originalidade, e outras informações que desejar. É possível também compartilhar o certificado no Linkedin diretamente da plataforma!

CERTIFICADO DE<br>CONCLUSÃO

certificamos que Antônio Toledo concluiu com sucesso o curso Gestão do tempo

promovido pela Studio EAD Carga horaria: 12 horas

São Paulo, 15 de fevereiro de 2019

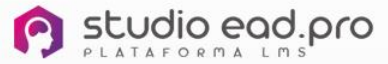

MAURÍCIO NOCÊRA

Trush

MURILO NOCÊRA

X3WXZZ831P

Adicionar ao perfil <u>in</u>

08 PÁGINA DE MEU **DESEMPENHO** 

#### **MEU DESEMPENHO** Maurício Nocêra Concluiu 25% dos cursos **G** ESTATÍSTICAS 3 42 93 6 1  $\overline{2}$ Cursos matriculados Cursos concluídos Cursos em andamento Cursos não iniciados Acessos nos últimos 30 dias Nota média dos cursos (baixar certificados) *Y* MEDALHAS  $\overline{2}$  $\circ$ **N** EMBLEMAS CONQUISTADOS **NEUS CURSOS** Vermais Concluídos  $\bullet$ Não iniciados O Incompletos C  $3 - (50\%)$  $1 - (17%)$  $2 - (33%)$ Medalha: Curso: Progresso: Nota: Técnicas de Vendas 100% 95 Negociação 100%  $100$ Ética e Compliance 100% 85 Gestão do Tempo 50%  $\circ$

Comunicação Empresarial

Curso básico - NR 10

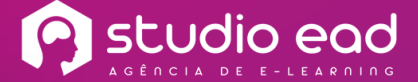

Aqui, o usuário consegue acompanhar todo o seu desempenho, progresso nos cursos, quadro de medalhas e emblemas conquistados.

ਰ

 $\overline{\sigma}$  $\overline{\sigma}$ 

 $\overline{\mathbf{x}}$ 

 $\mathcal{E}$ 

 $\leq$ 

 $\bullet$ 

 $\overline{O}$ 

0%

0%

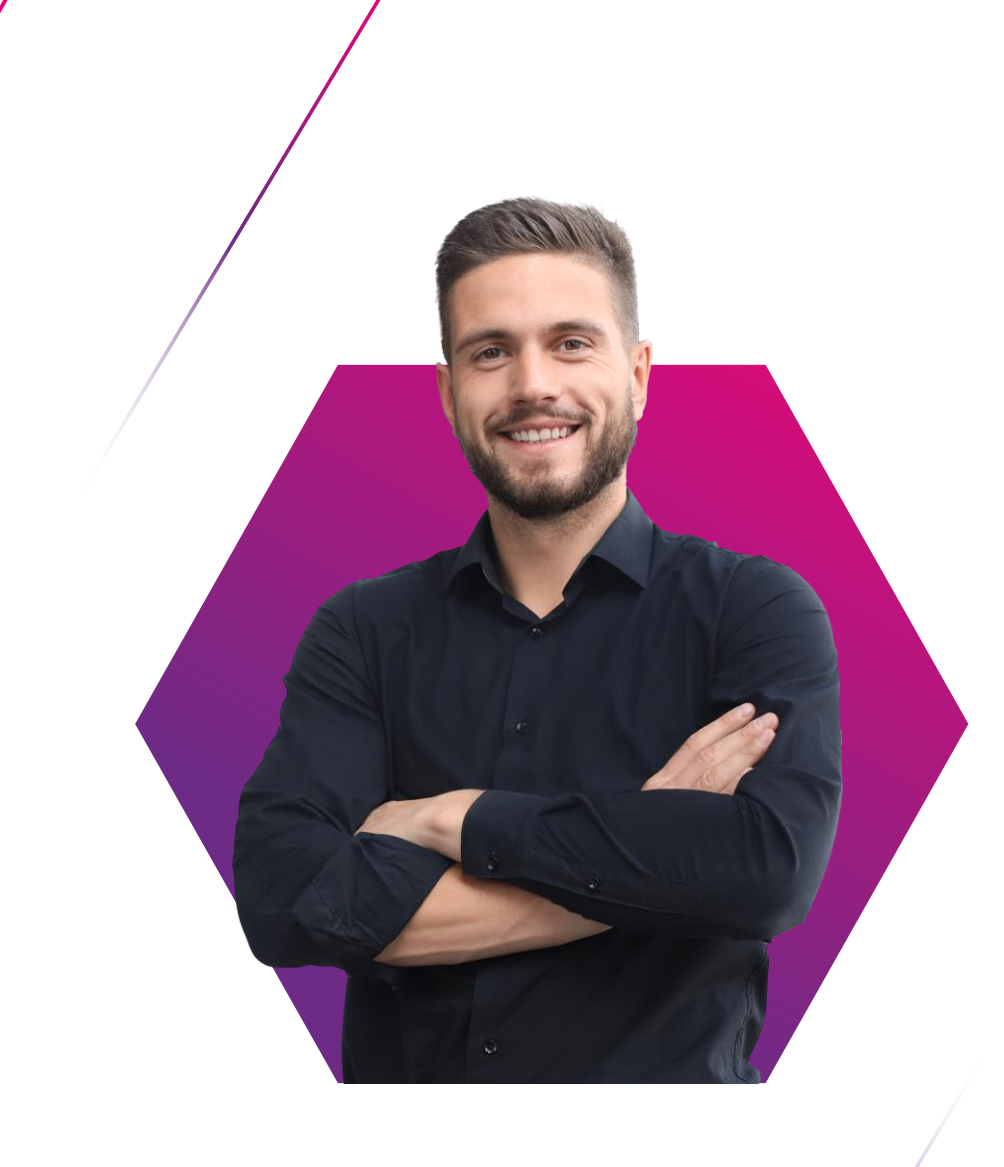

# VISÃO DO GESTOR

**P** studio ead

## **TOTAL AUTONOMIA PARA O GESTOR**

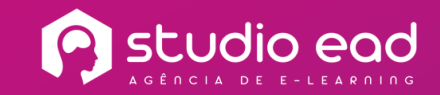

Acesso às principais ações de gestão da plataforma MENU **GESTÃO** GERAL

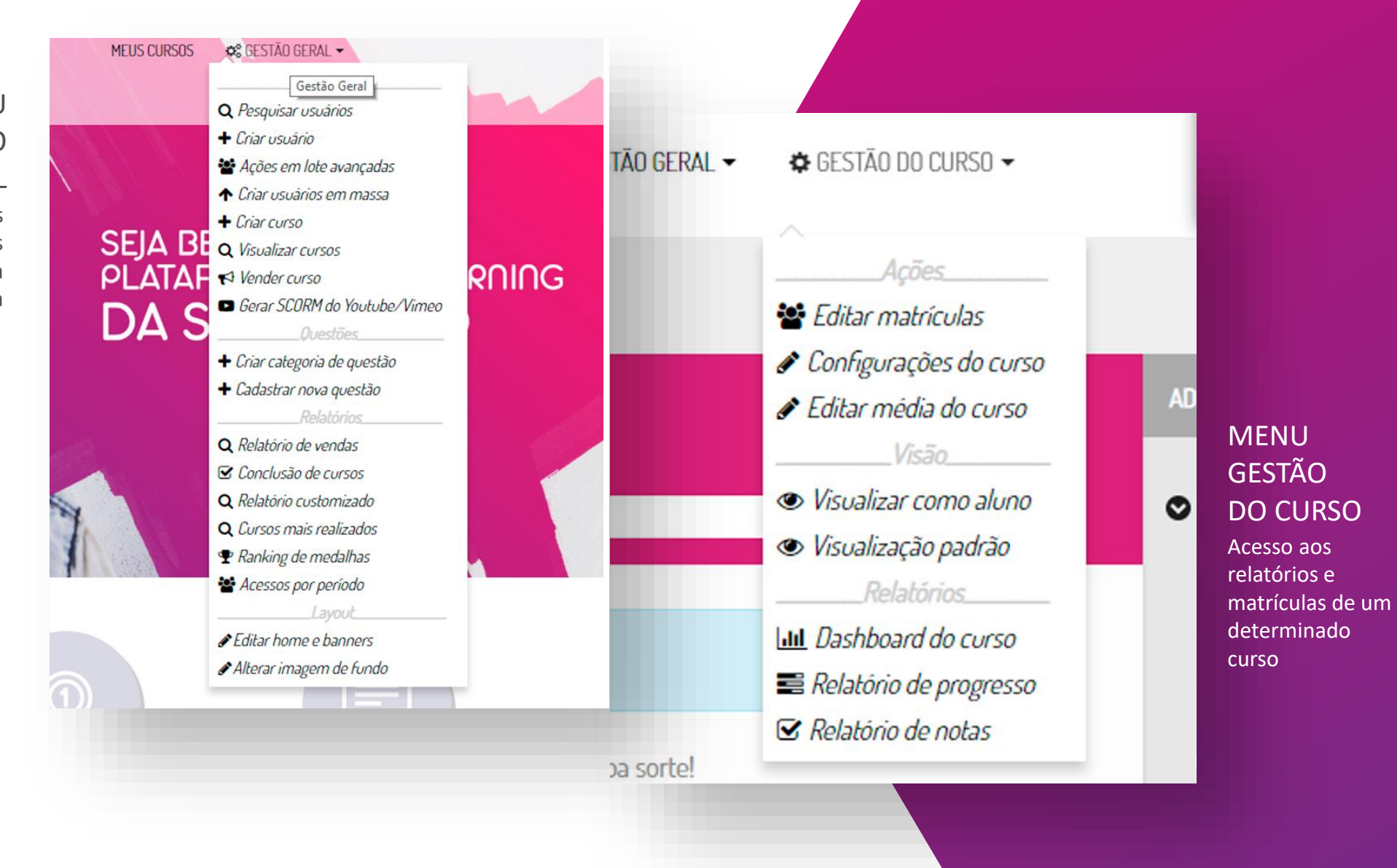

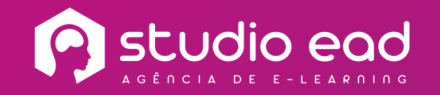

João SILVA

01 **CADASTRADOS** 

Permite enviar mensagem para determinado grupo de usuários, cadastrar novo usuário, editar, excluir, e visualizar gráfico de desempenho de um usuário.

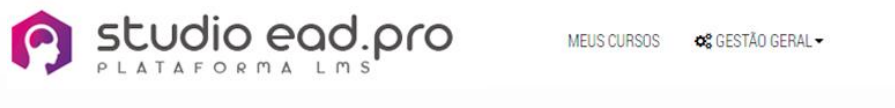

 $\boldsymbol{\mathrm{v}}$ 

v contém

#### 10 / 65 Usuários

#### **O** Novo filtro

Nome completo contém

> Regional Outros campos

> > **Adicionar filtro**

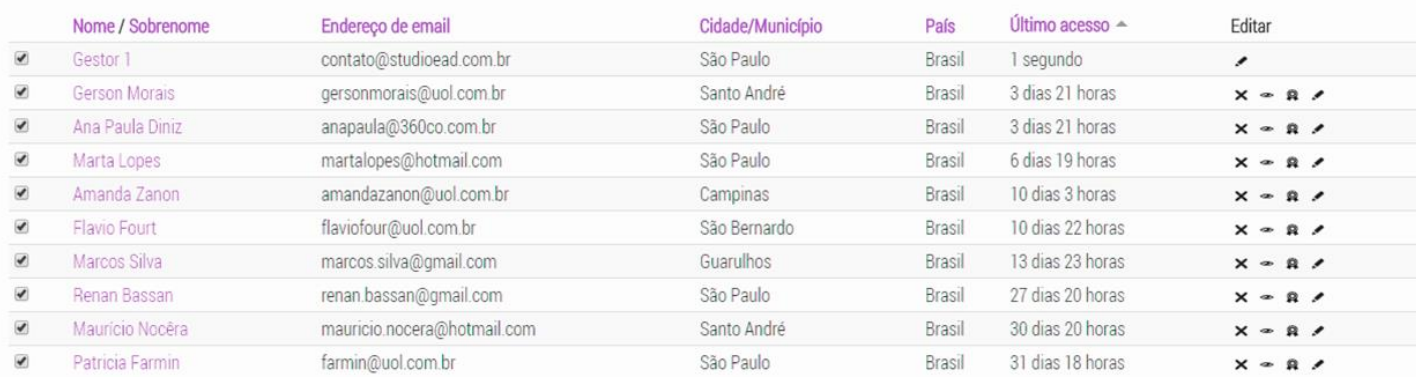

 $\bullet$  SP

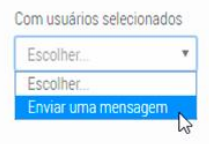

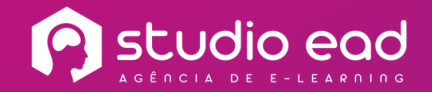

# 02 **DO ALUNO**

Permite visualizar um resumo do desempenho de determinado aluno em todos os cursos em que o mesmo está matriculado.

#### **Marcos Silva**

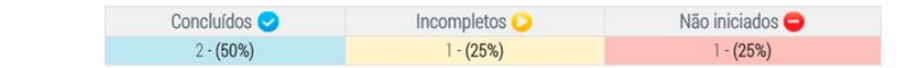

#### Quantidade de cursos: 4

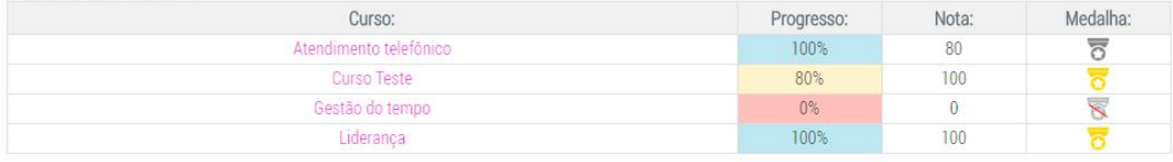

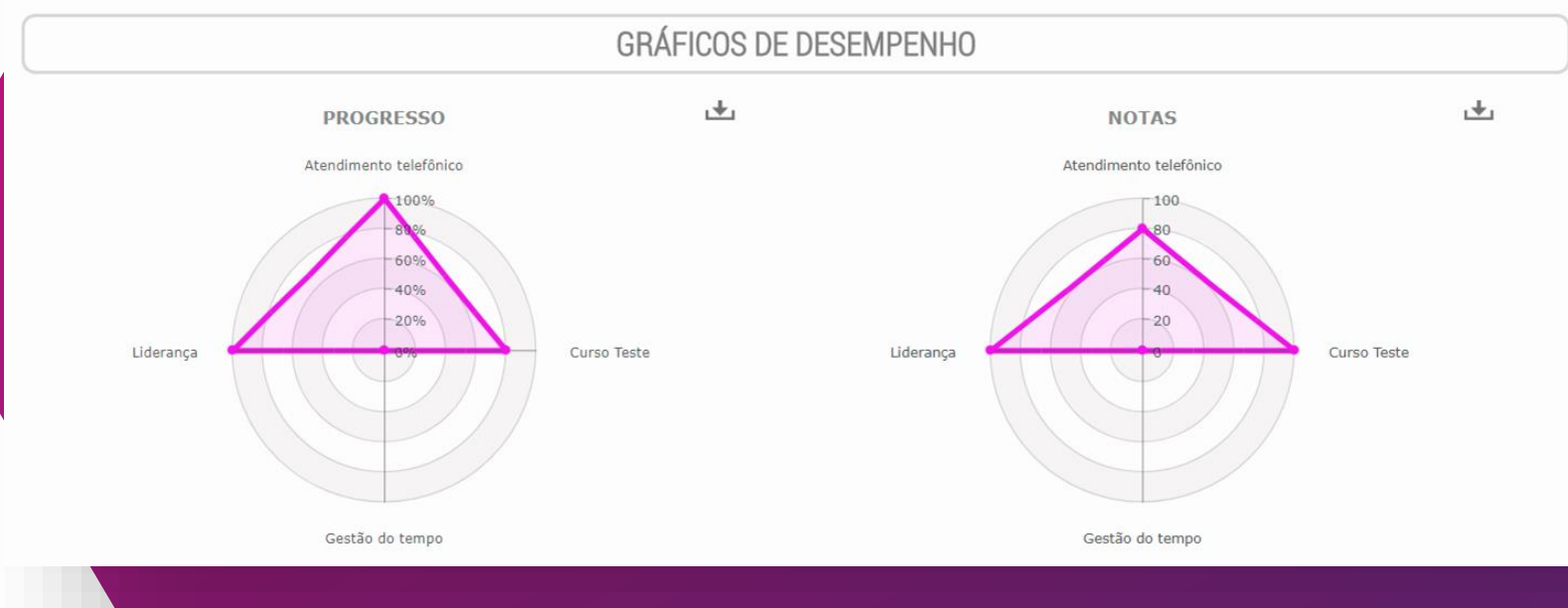

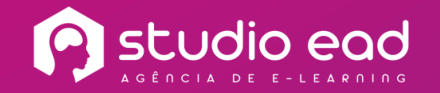

03 **MEDALHAS** 

Permite gerar um ranking geral, ou com filtros, dos alunos com melhor desempenho nos cursos .

Studio egd.pro

CO GESTÃO GERAL -**MEUS CURSOS** 

João **SILVA** 

#### RANKING DE MEDALHAS

#### O Novo filtro

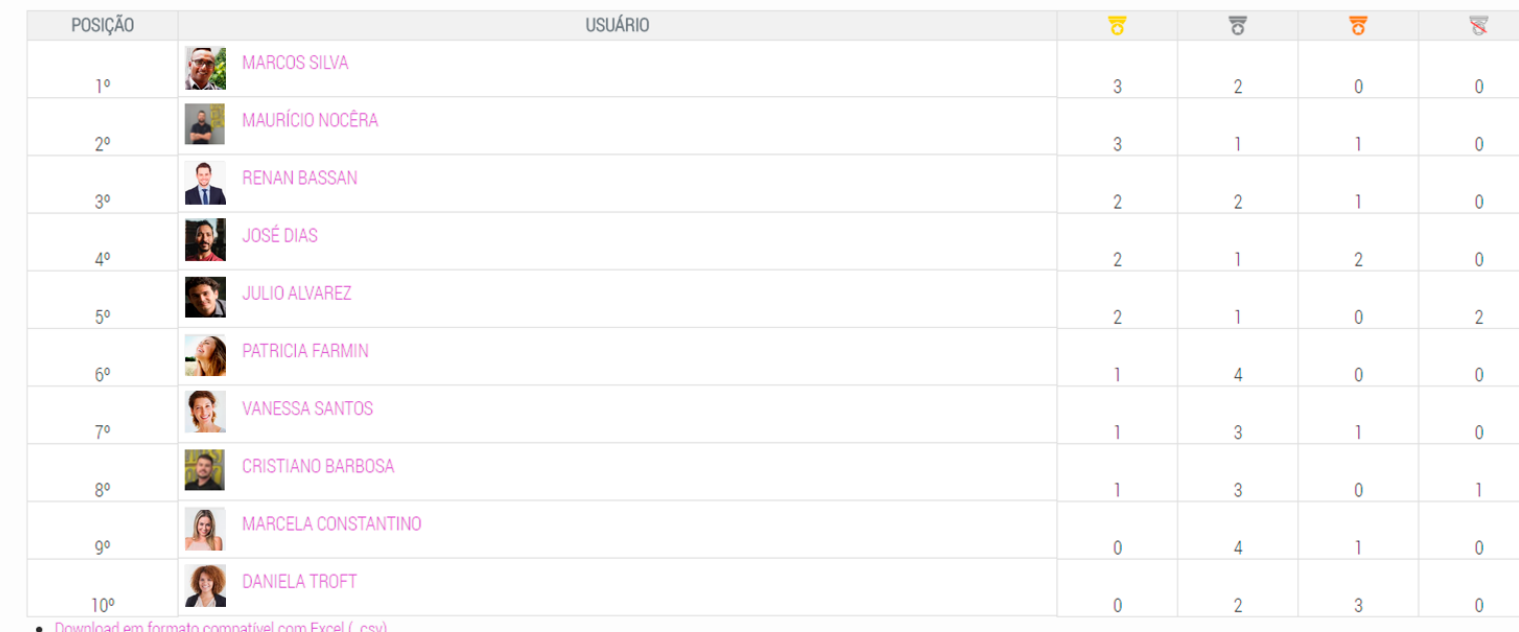

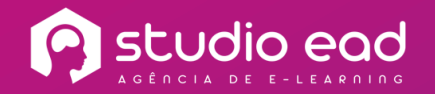

João

**SILVA** 

04 POR PERÍODO

Permite visualizar quantas vezes cada usuário acessou a plataforma em um determinado período.

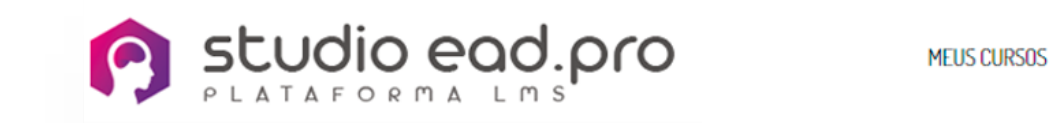

#### Relatório de acessos por período

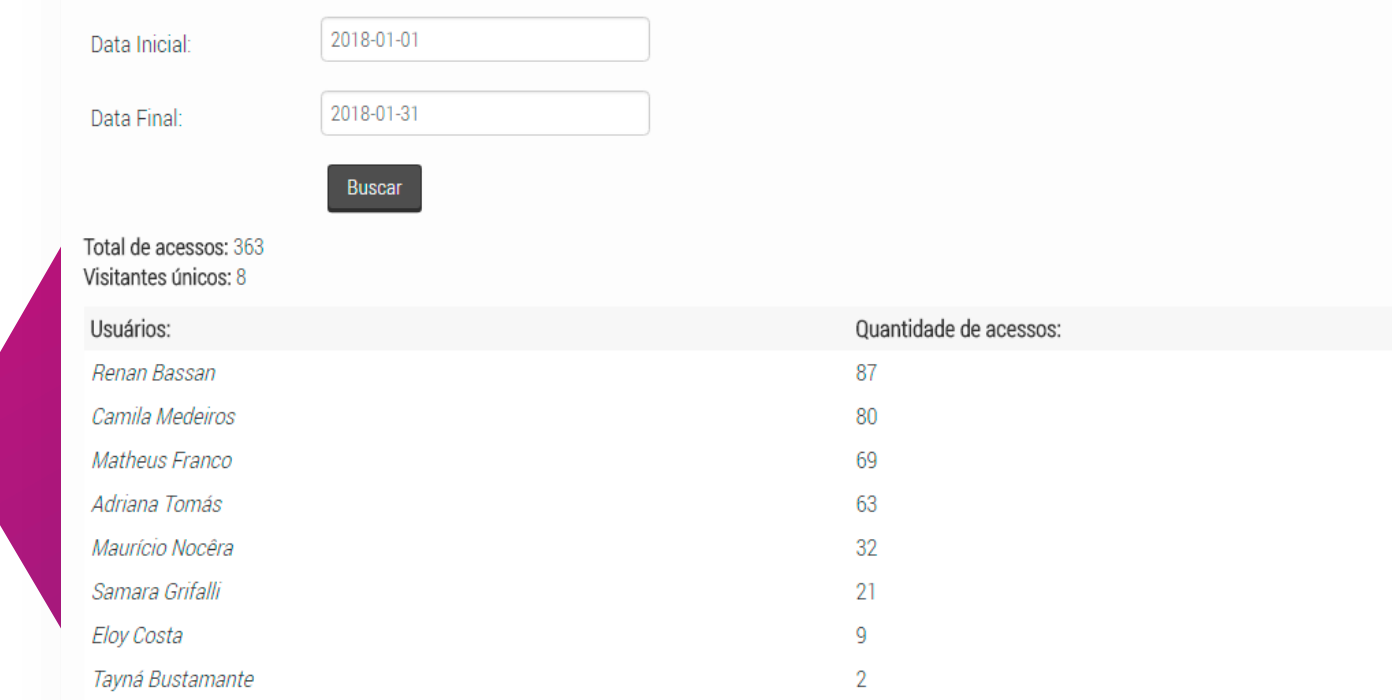

· Download em formato compatível com Excel (. csv)

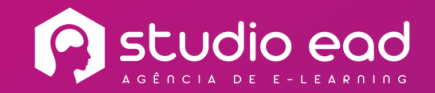

# 05 **DO CURSO**

Permite visualizar gráficos que mostram o status dos usuários em um determinado curso, tanto em relação à nota final, como ao percentual de progresso.

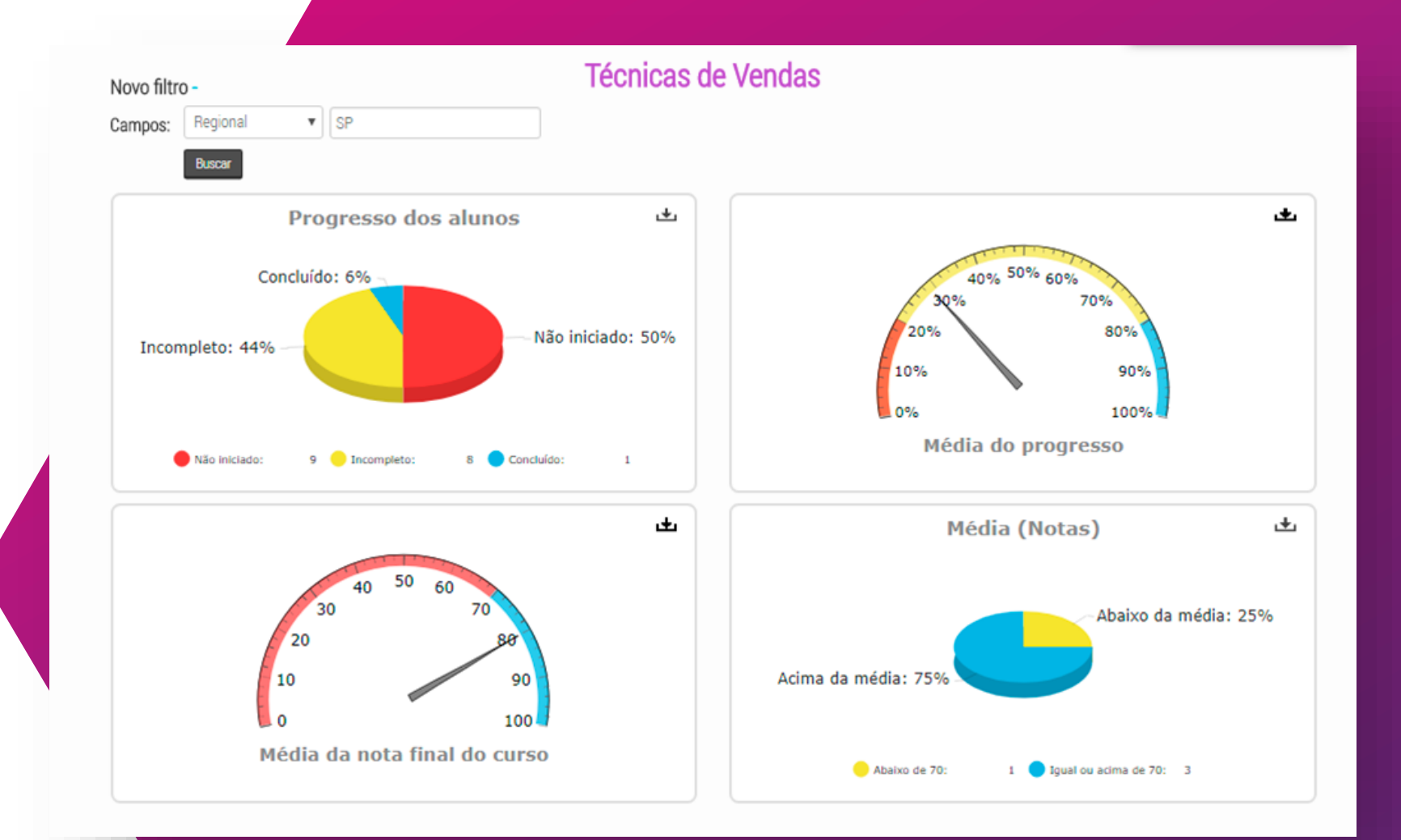

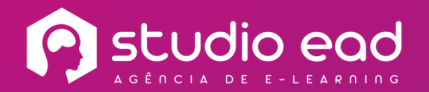

OG<br>RELATÓRIO DE **PROGRESSO** 

Mostra o percentual de progresso de cada aluno em um curso. E você pode enviar uma mensagem para aqueles que ainda não concluíram o curso, por exemplo.

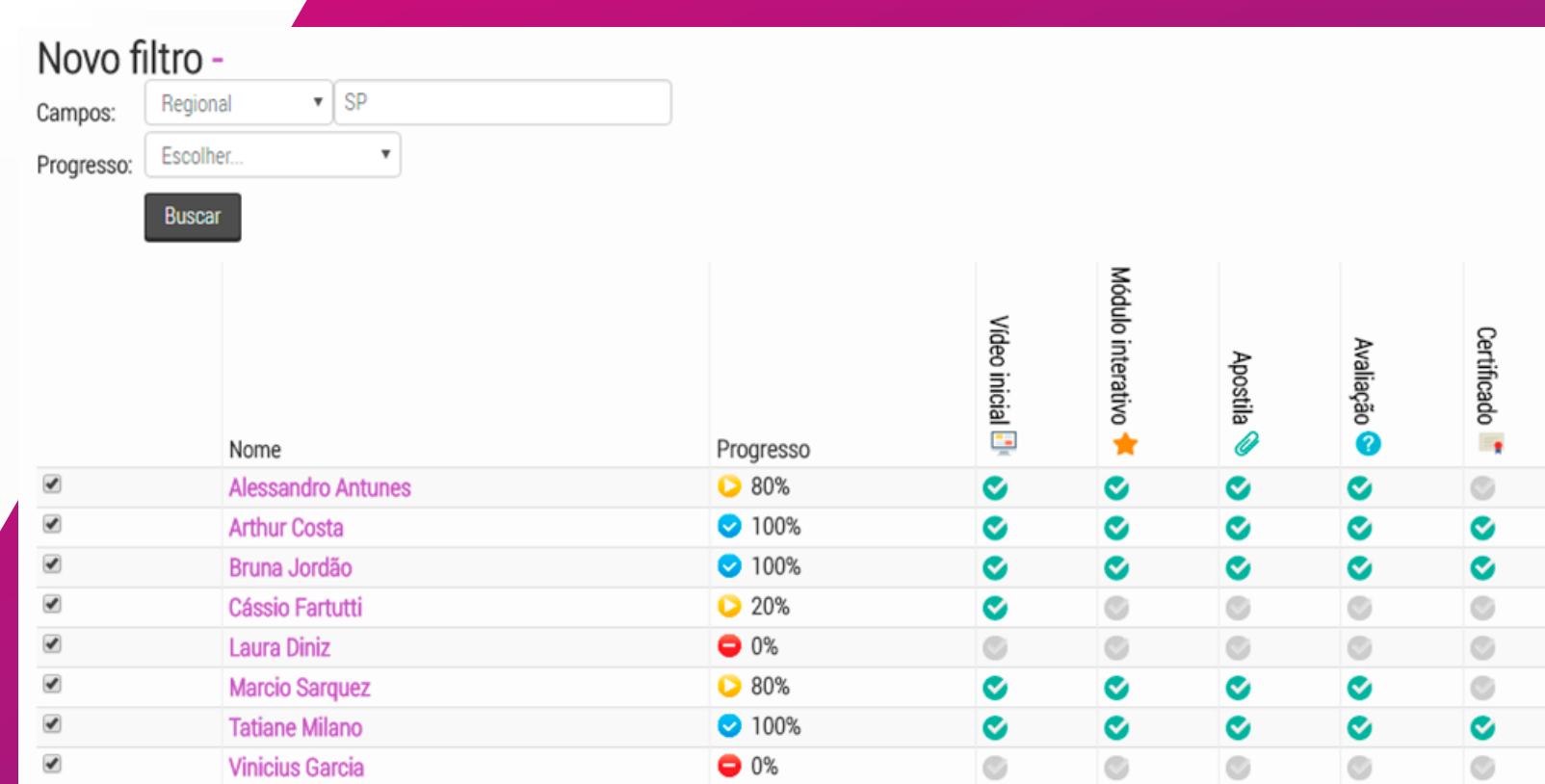

#### Com usuários selecionados

Escolher... Escolher.. Enviar uma mensagem

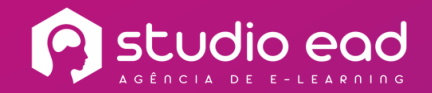

07 **DE NOTAS** 

Permite visualizar as notas de cada usuário em um curso, filtradas por região, ou outra característica.

**P** studio ead.pro

**MEUS CURSOS** 

João **SILVA** 

#### Relatório de notas

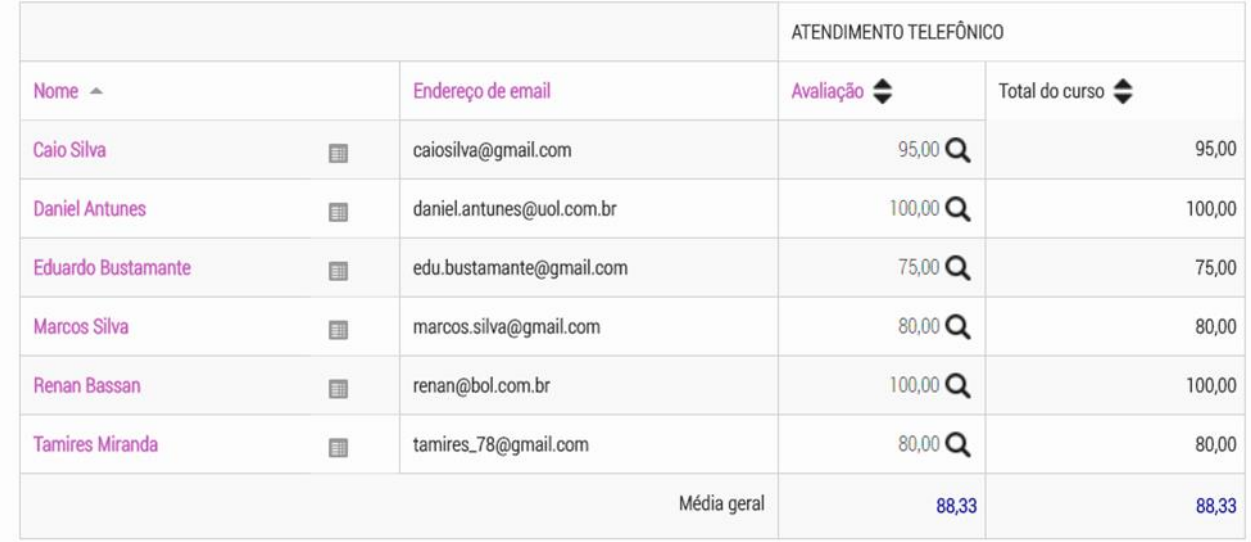

• Exportar para Excel

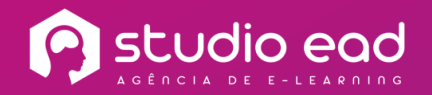

08 **DE CURSOS** 

Permite visualizar quantos cursos foram concluídos por usuários de uma determinada região, departamento, cargo, etc.

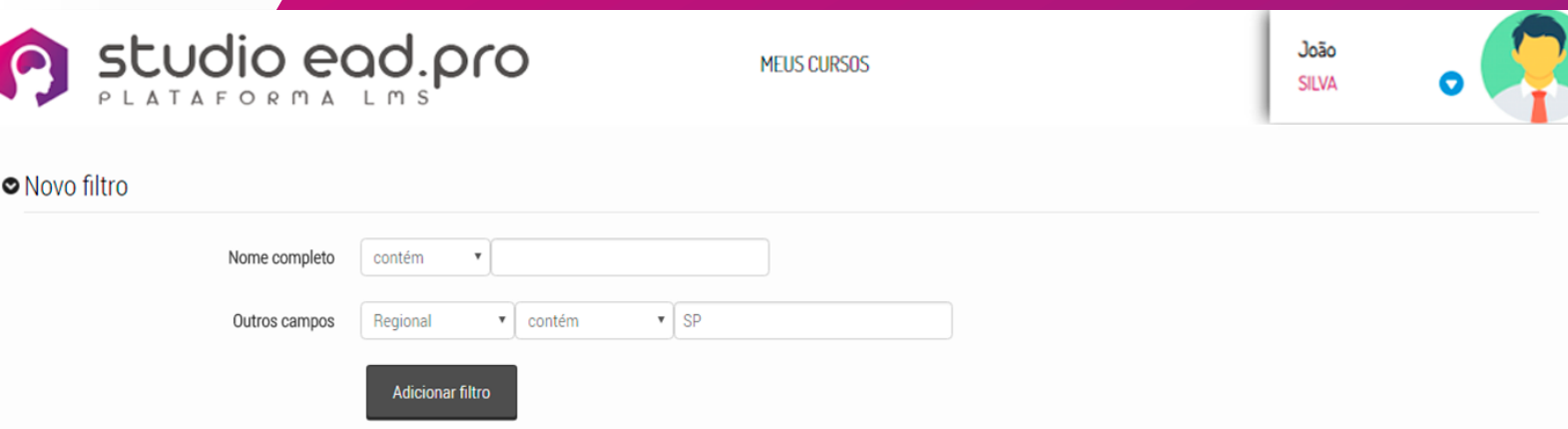

#### Consultar status de conclusão de cursos

Total de usuários: 10

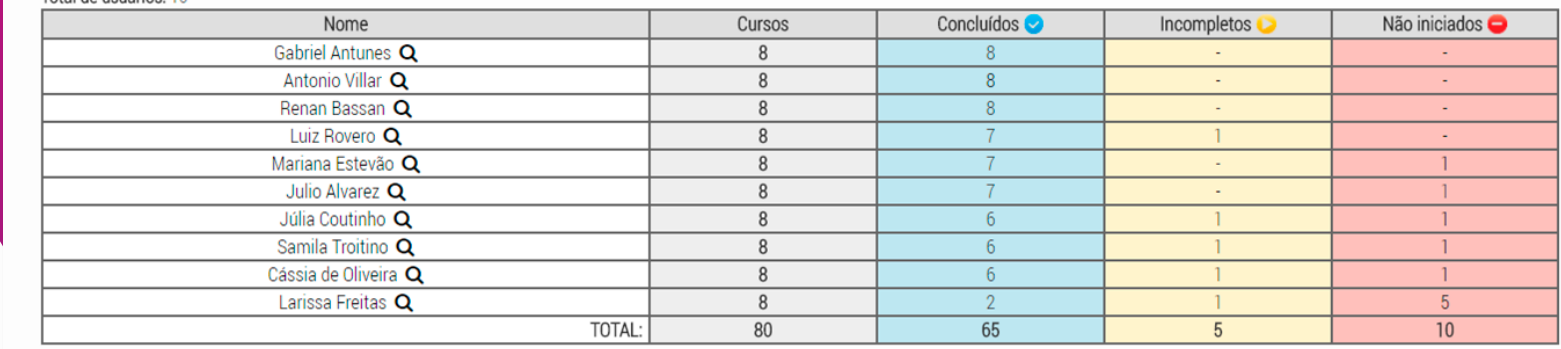

· Download em formato compatível com Excel (. csv)

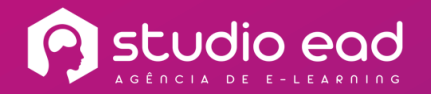

## RELATÓRIO **CUSTOMIZADO**

Selecione as informações que você deseja que apareçam neste relatório.

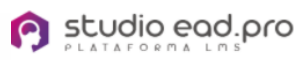

MEUS CURSOS CATÁLOGO **C**<sub>6</sub> GESTÃO GERAL – **E** BIBLIOTECA

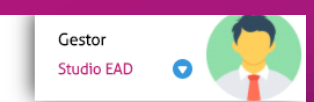

#### Relatório customizado:

Passo 1

Aplique um filtro sobre os usuários, se desejar.

Campos: Qualquer campo v

#### Passo 2

Selecione o(s) campo(s) que deseja mostrar no relatório.

□ E-mail □ Cargo □ Denominação da Lotação □ Empresa □ Local □ Regional

#### Passo 3

Selecione o(s) curso(s) abaixo individualmente, ou clique na categoria de cursos desejada para selecionar todos os cursos dela.

#### Cursos Livres / Online /

□ Comunicação Empresarial Curso básico - NR 10 □ Curso Modelo □ Ética e Compliance Etiqueta Empresarial □ Fazendo de suas apresentações um sucesso □ Gestão do Tempo □ Metro MK Solutions □ Produtividade e Motivação □ Sistema de Mensalistas □ Técnicas de Vendas □ Treinamento Assédio | Opersan

#### Selecionar tudo / Deselecionar tudo

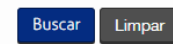

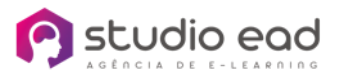

## TURBINE AINDA MAIS SUA PLATAFORMA COM ESTES**ITENS ADICIONAIS**

### **SCORM CREATOR**

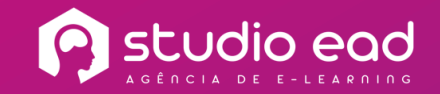

Transforme Seus Conteúdos Em SCORM Em 1 Minuto! Crie um Scorm completo com vários tipos de conteúdo: PPTs, vídeos, áudios, questões, imagens e links. Isso tudo em poucos passos!

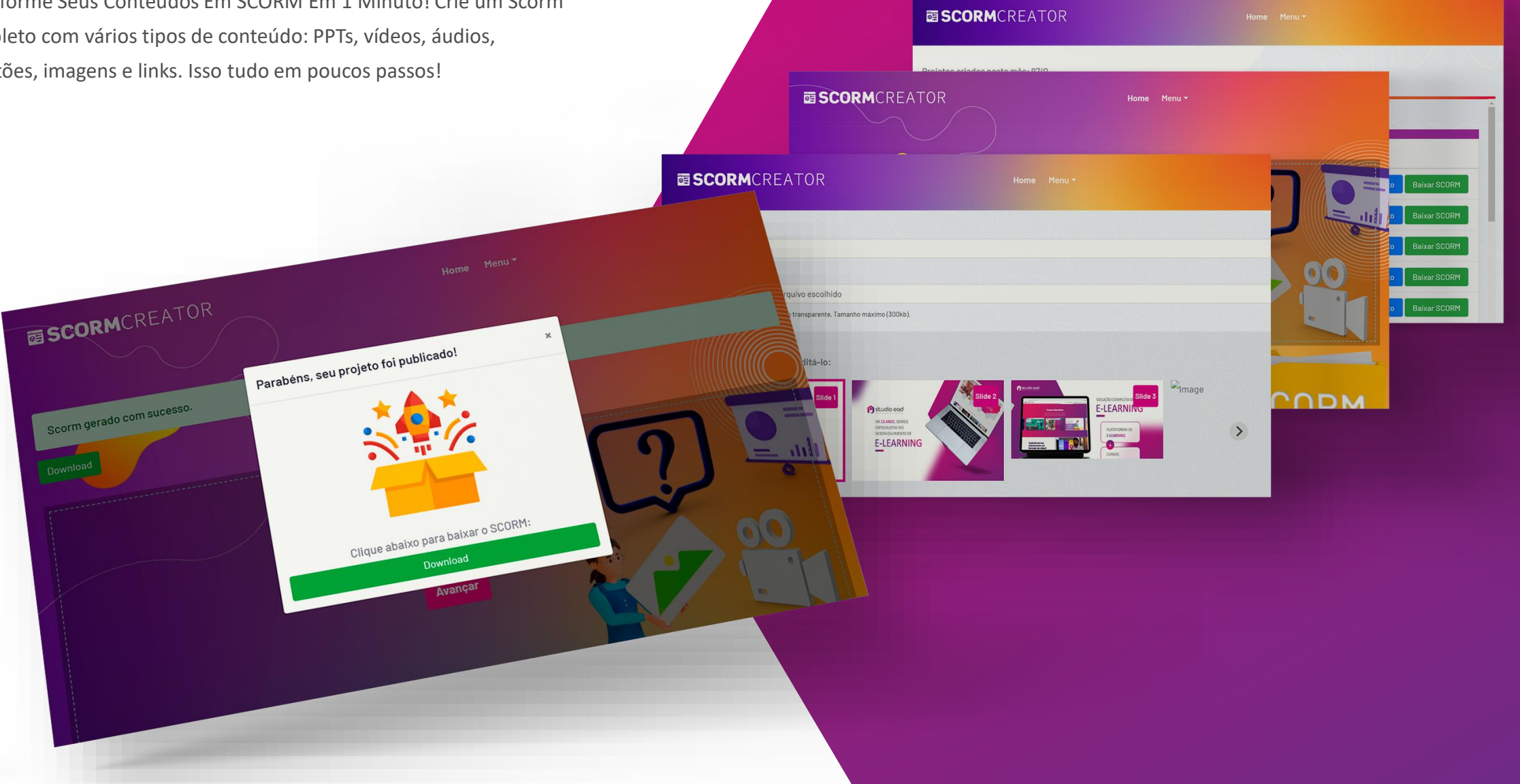

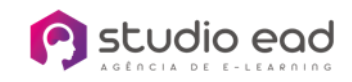

## FAÇA A GESTÃO DAS TURMAS **PRESENCIAIS**

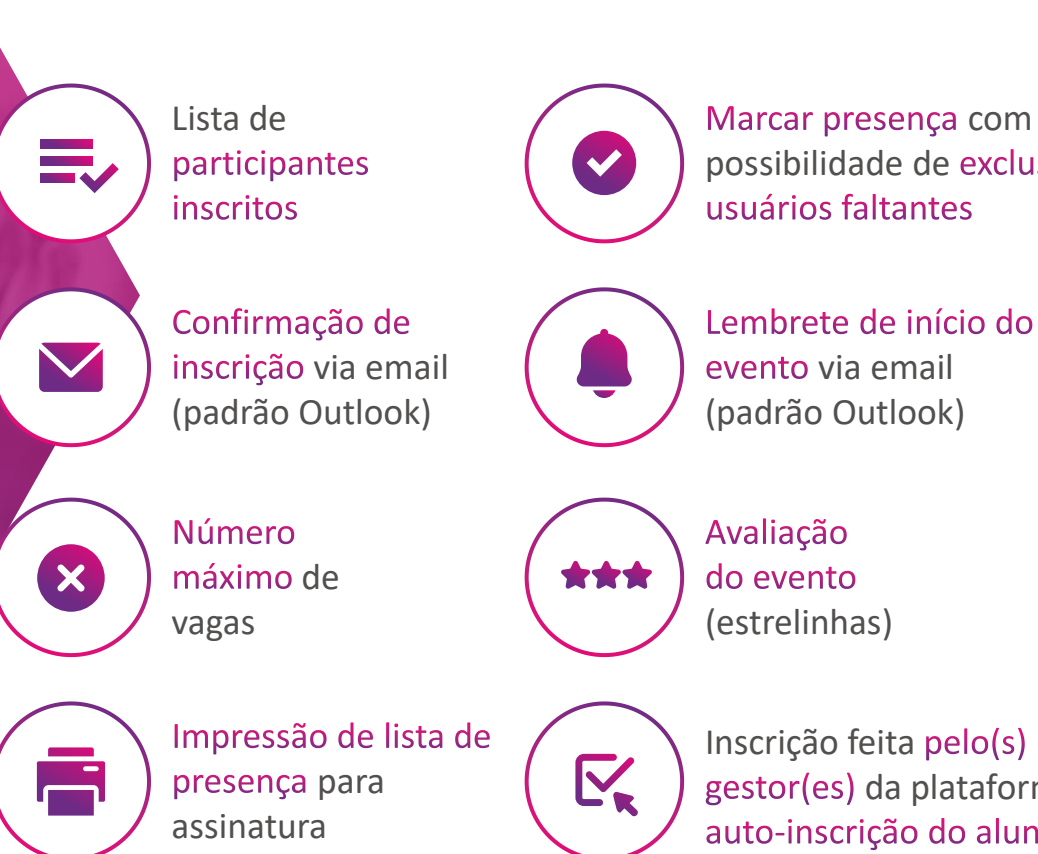

possibilidade de usuários faltantes

Lembrete de início do evento via email (padrão Outlook)

Avaliação do evento

> Inscrição feita pelo(s) gestor(es) da plataforma ou via auto-inscrição do aluno

## AVALIAÇÃO DE DESEMPENHO **DOS USUÁRIOS**

Nessa funcionalidade, cada gestor consegue selecionar os colaboradores da sua equipe e avaliar as competências e habilidades deles, além de fazer a gestão de todas as avaliações de desempenho já enviadas.

#### Plano de Revisão de Desempenho

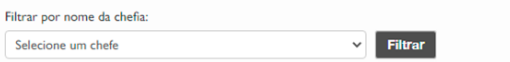

#### Informações gerais:

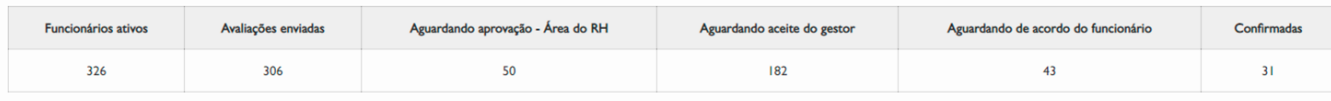

#### Avaliações aguardando aprovação Área Pessoas e Cultura (Planta RJ):

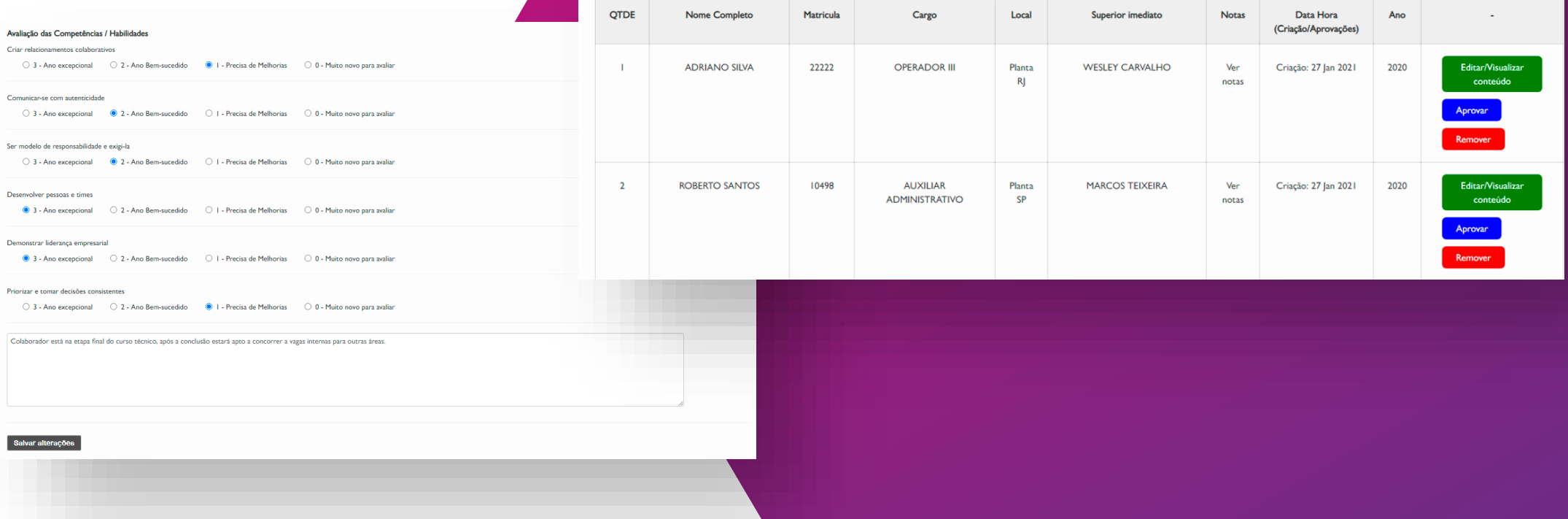

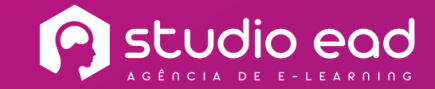

## **PROGRAMA DE RECONHECIMENTO**

É uma ferramenta de engajamento entre os colaboradores. Através dela, um colaborador pode escolher algum colega de trabalho e reconhecê-lo (ou elogiá-lo) por alguma alguma ação ou comportamento que trouxe alguma melhoria à empresa, dentro dos valores da mesma. Assim, os usuários reconhecidos ganham pontos e participam de um ranking, que a empresa pode utilizar para realizar premiações aos melhores colaboradores.

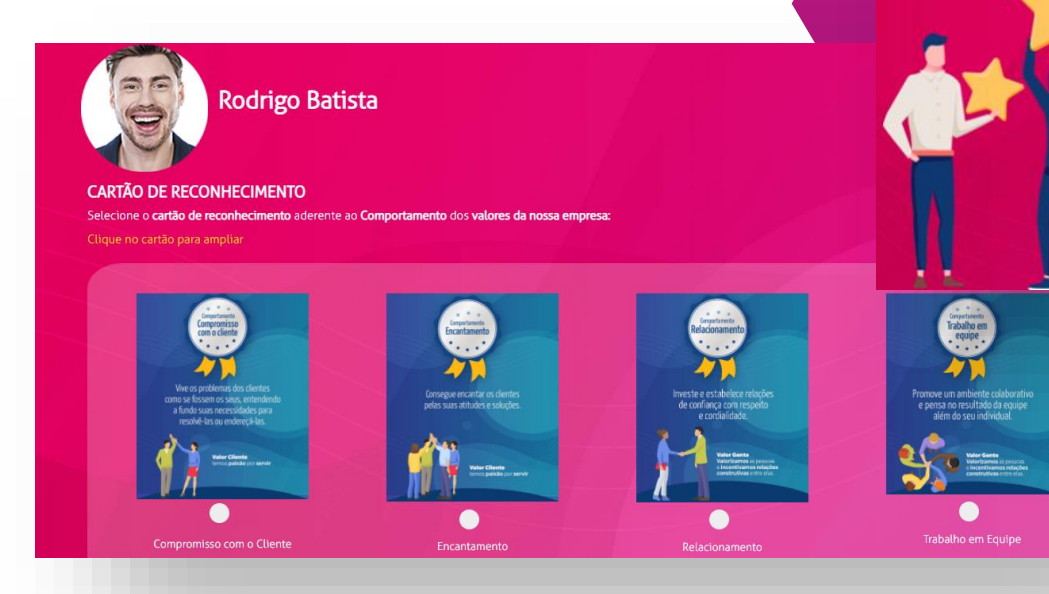

Encontre aqui,<br>quem você deseja

reconhecer \*\*\*\*\*

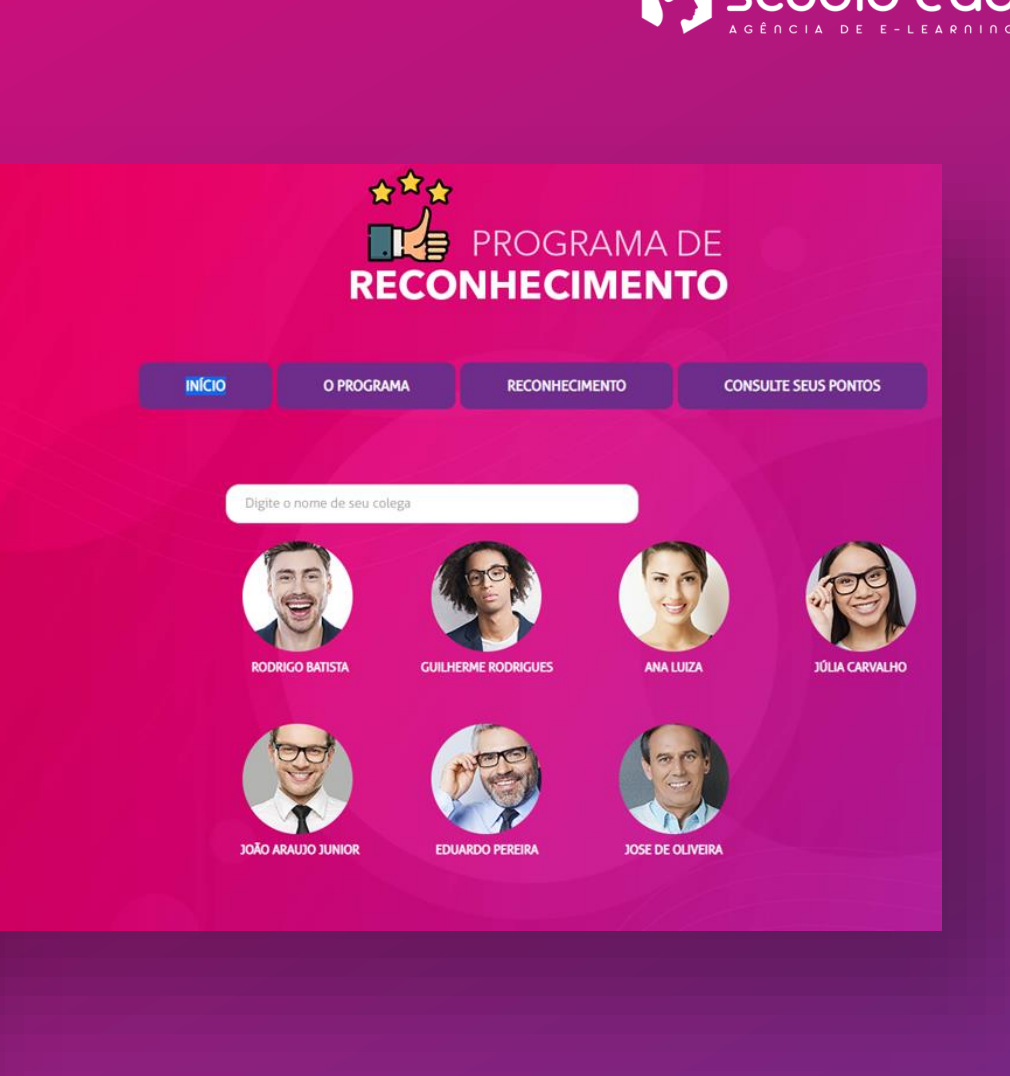

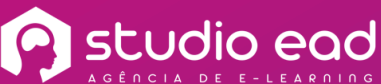

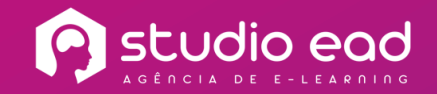

## **TRILHA GAME**

Ofereça uma experiência gamificada ao seu colaborador ou aluno! Construa trilhas compostas por vários cursos, onde o usuário deve completar o primeiro curso, para avançar ao curso seguinte, além de ganhar pontos por cada curso concluído. E tudo isso em uma interface interativa e atrativa, simulando um jogo de tabuleiro.

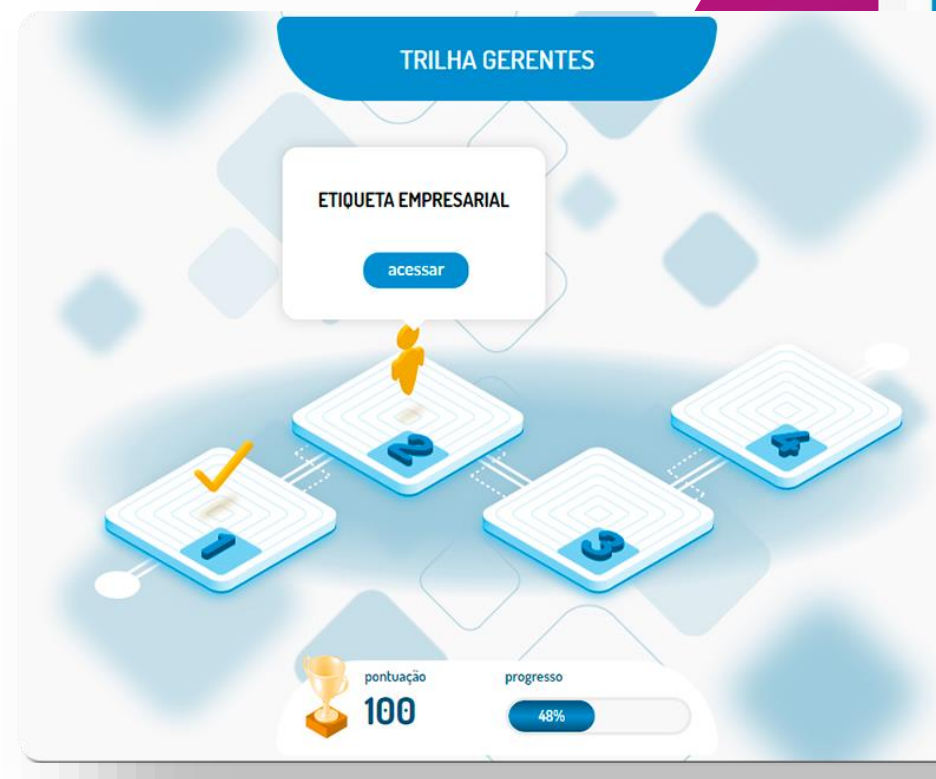

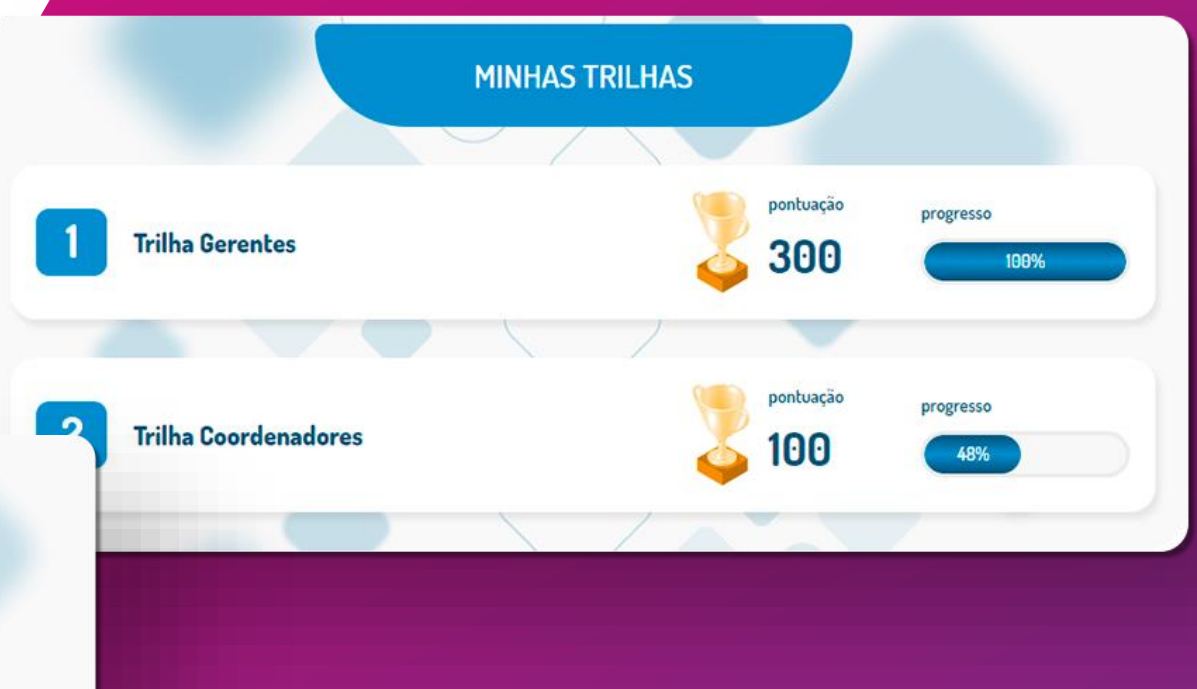

## **PROGRAMA DE RECOMPENSAS**

PROGRAMA DE RECOMPENSAS

CINEMARK

Dois ingressos para

Em qualquer unidade Cinemark.

Cinemark

350 pontos

É um módulo onde os usuários acumulam pontos de acordo com a conclusão dos cursos e posteriormente podem trocar por produtos/serviços em uma loja virtual direto na plataforma.

Kit de maquiagem Avon

Contendo 12 itens.

640 pontos

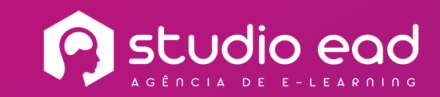

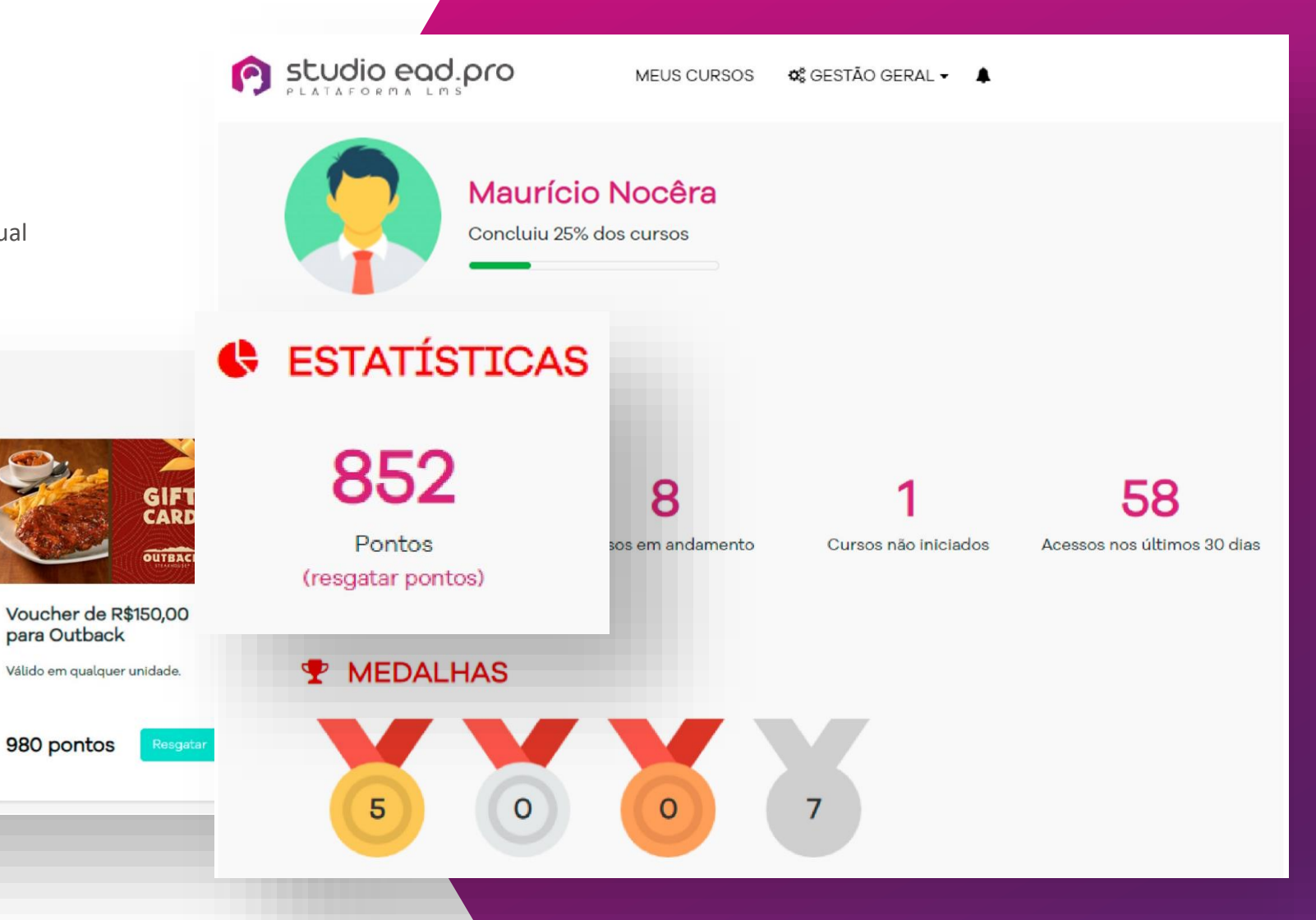

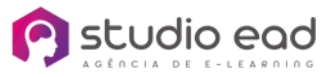

## **LAYOUTS** CUSTOMIZADOS

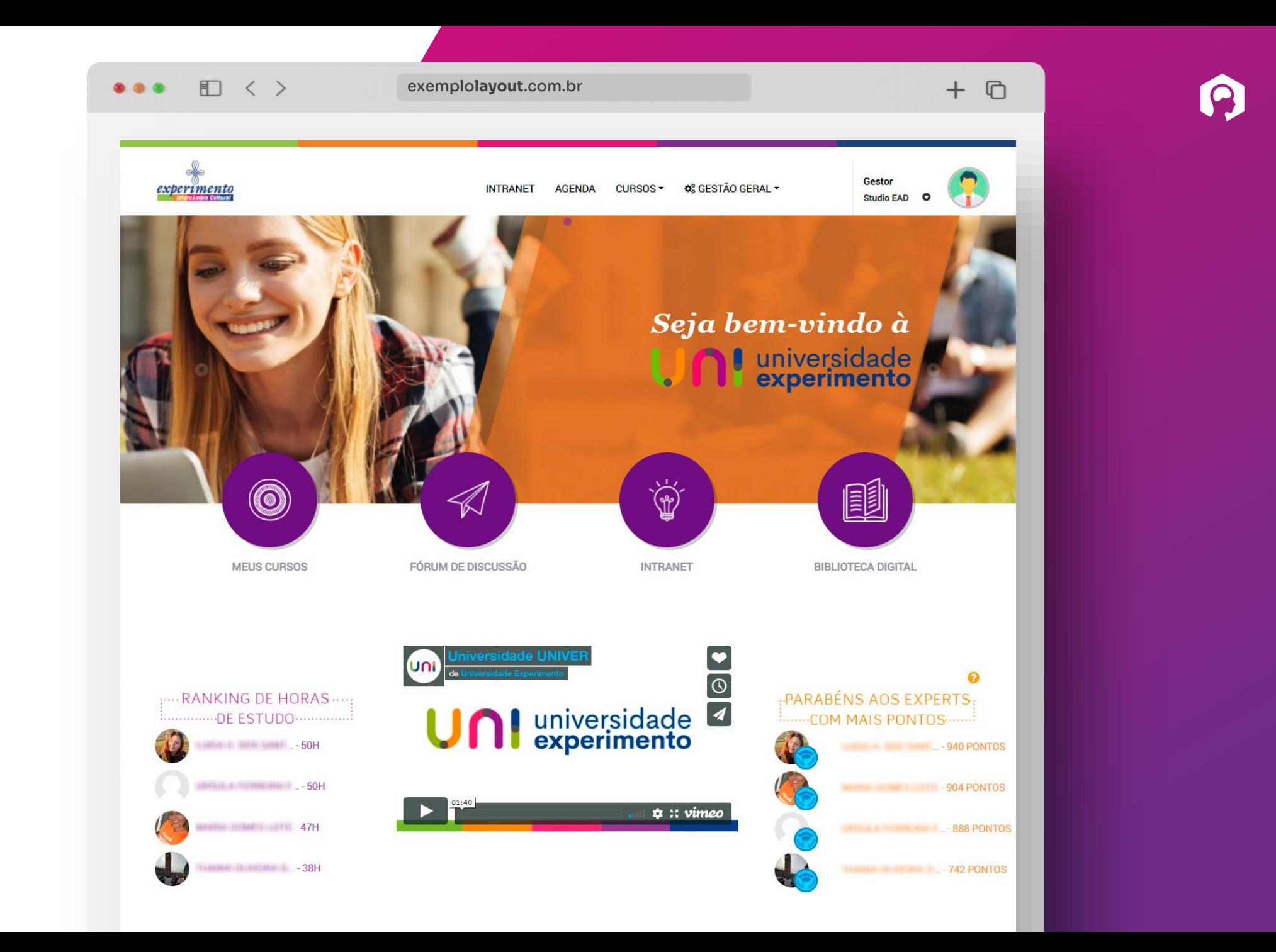

#### **DICAS DOS EXPERTS**

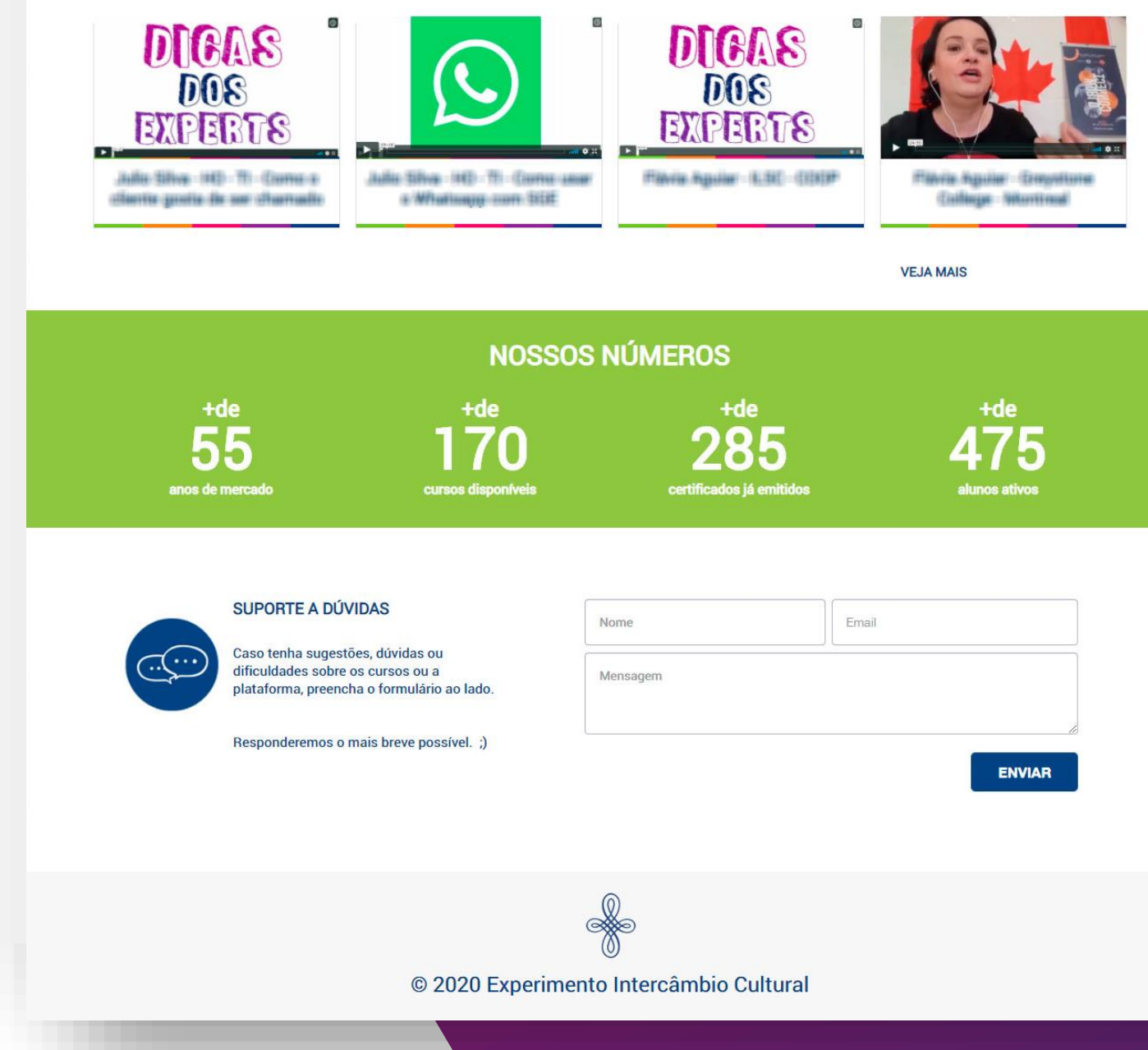

■ く >  $0.0.0$ 

**EXEMPLO** 

**APLICADO** 

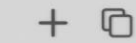

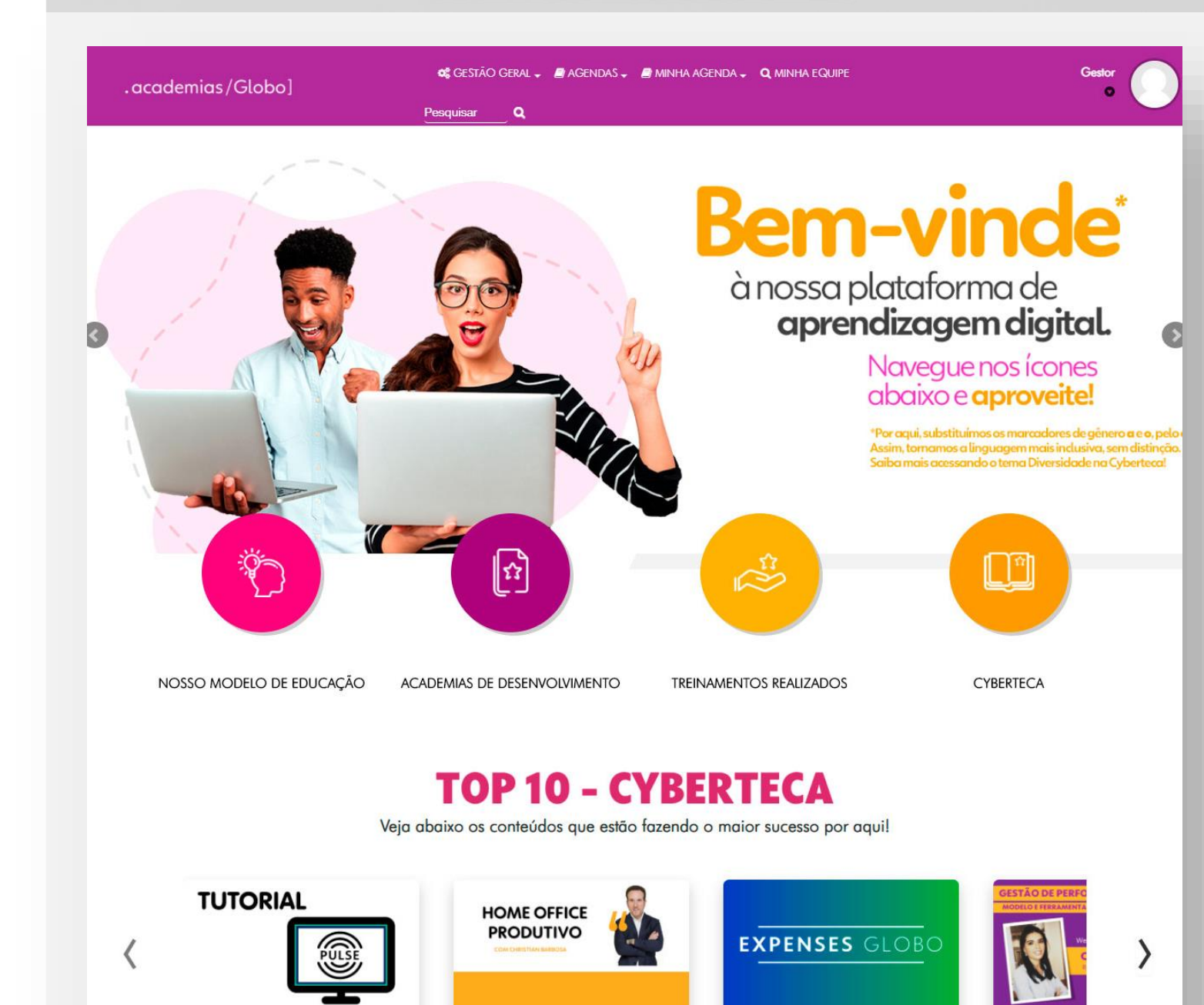

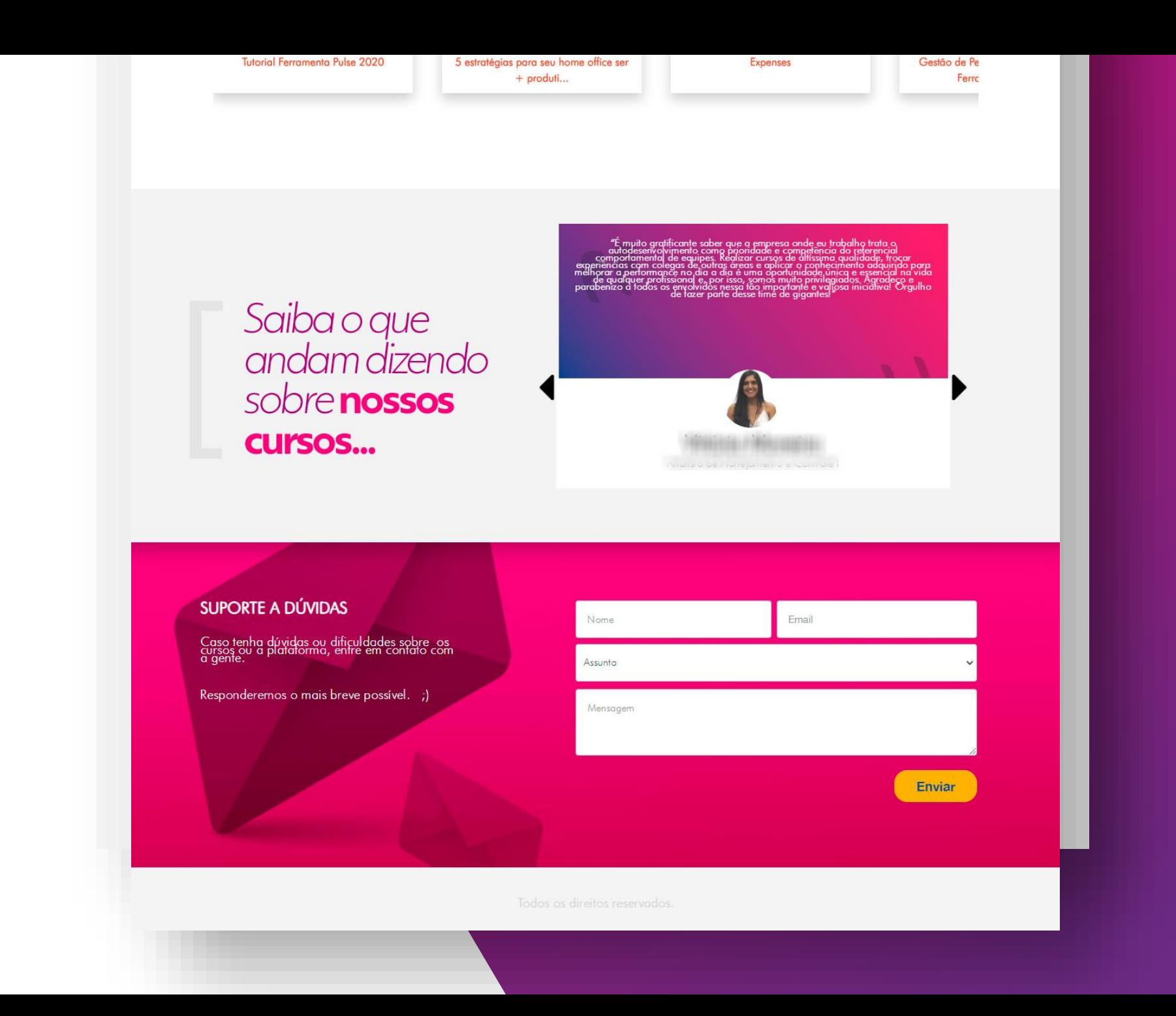

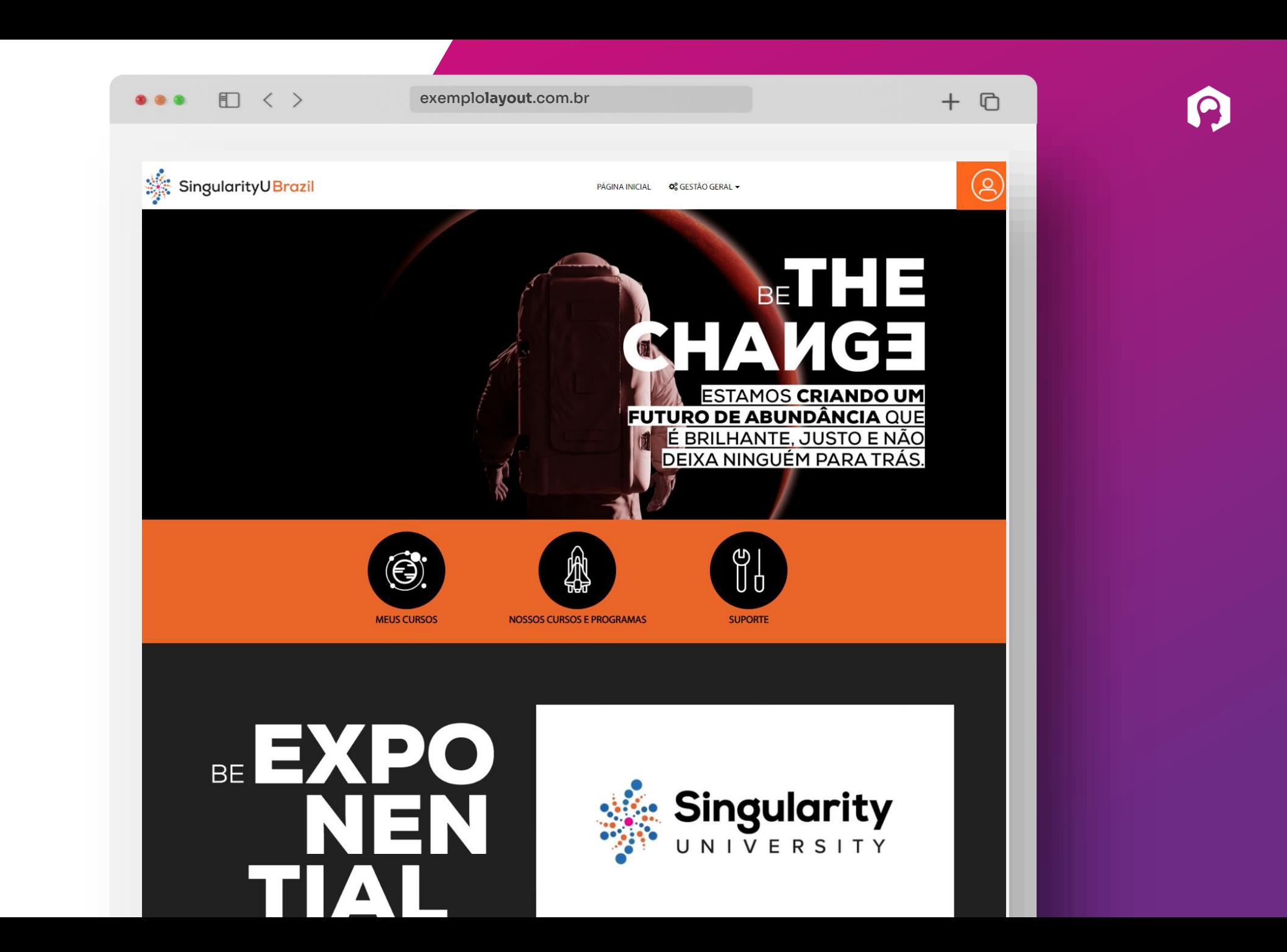

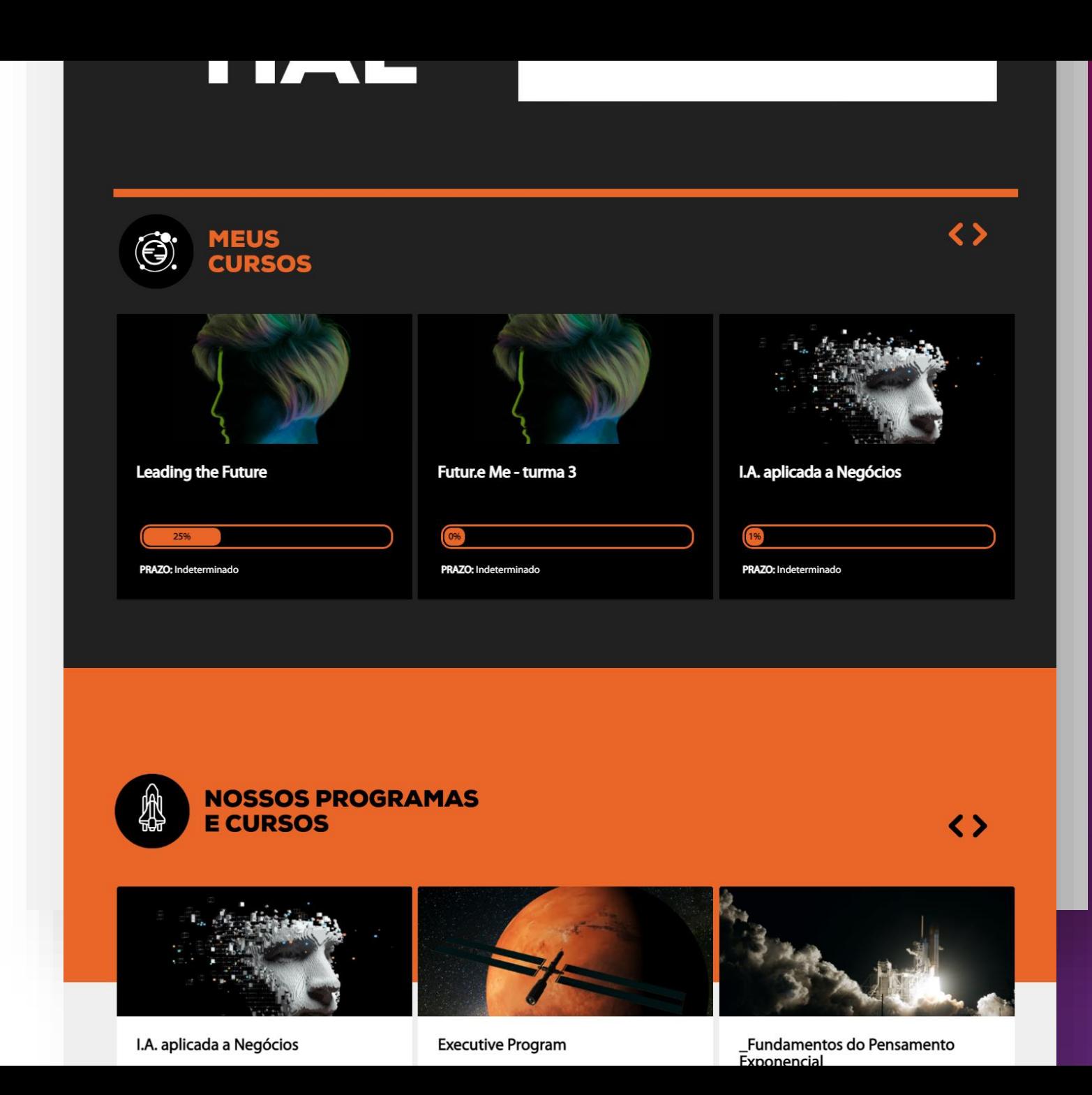

S

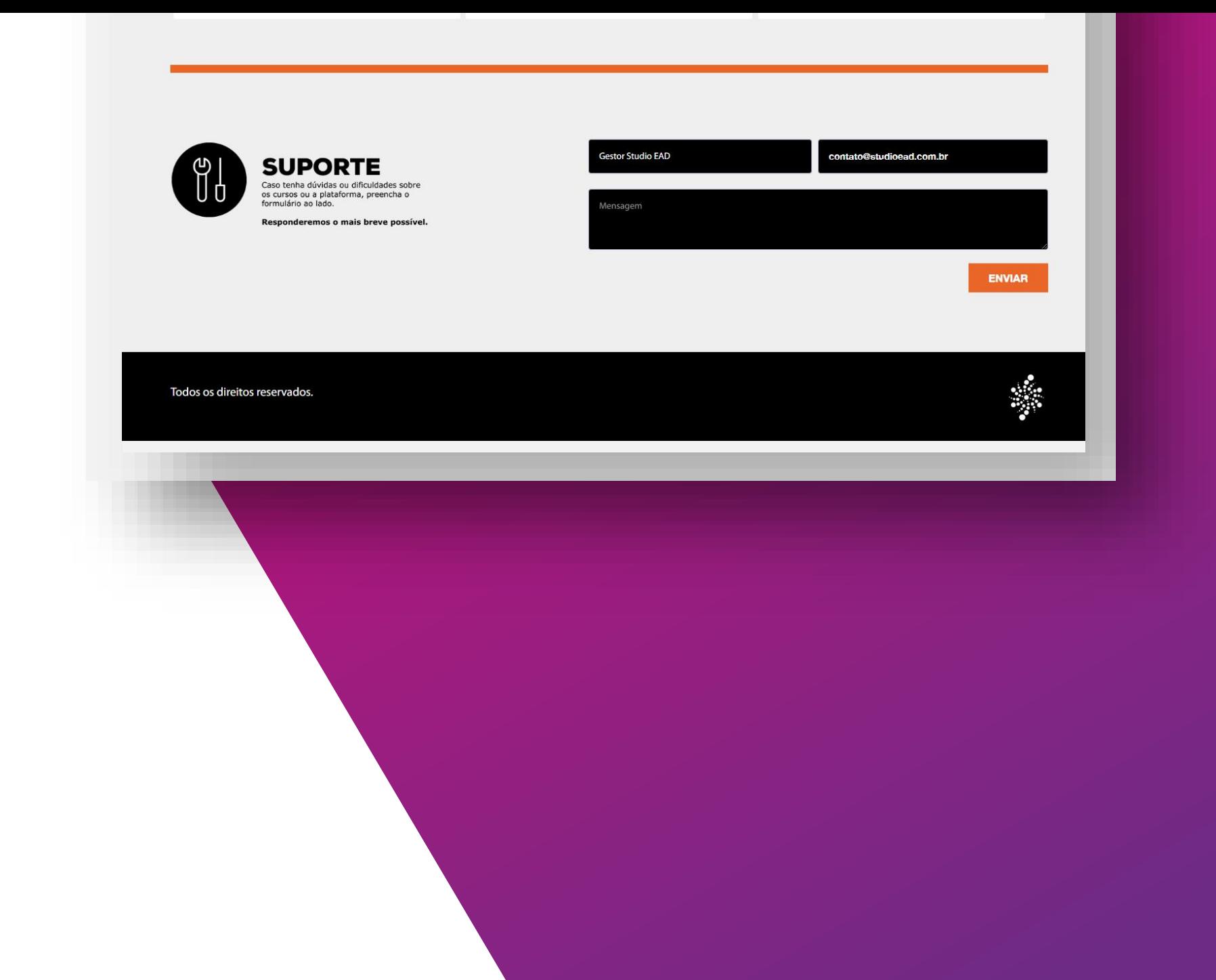

 $\Omega$ 

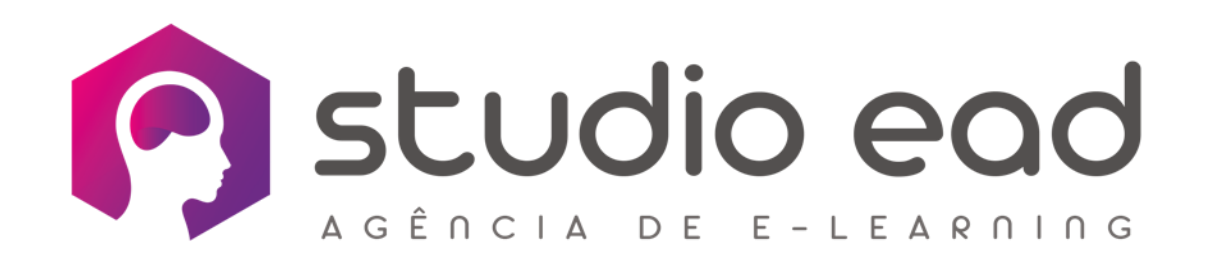